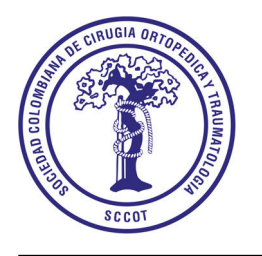

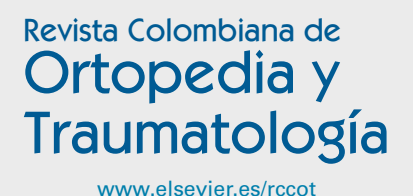

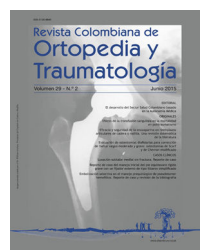

# **Guía de instrucción en habilidades para cirugía artroscópica**

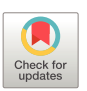

# **Jorge Felipe Ramírez León<sup>a</sup> , Gabriel Oswaldo Alonso Cuéllar <sup>b</sup> , Francisco Camacho García<sup>c</sup>**,<sup>∗</sup> **, Michelle Cortés Barré <sup>d</sup> y Laura Natalia Cogua Cogua <sup>e</sup>**

<sup>a</sup> *Ortopedista Traumatólogo - Cirujano de Columna de Mínima Invasión Clínica Reina Sofía, Bogotá, Colombia*

<sup>b</sup> *Médico Veterinario Zootecnista*

<sup>c</sup> *Médico Ortopedista - Cirujano de la Mano - Microcirugía Director Científico, Fundación CLEMI*

<sup>d</sup> *Médica Cirujana - Magistra en Educación*

e *Instrumentadora Quirúrgica Coordinadora de Investigación, Fundación CLEMI*

Recibido el 15 de octubre de 2017; aceptado el 4 de abril de 2019 Disponible en Internet el 9 de septiembre de 2019

#### **PALABRAS CLAVE** Cirugía artroscópica; endoscópicas; Cirugía de Mínima **Resumen** La evolución de las técnicas quirúrgicas tradicionales y los modelos de formación de los cirujanos exigen cambios, por esta razón el centro de investigación y entrenamiento en cirugía de mínima invasión (CLEMI) ha desarrollado y aplicado modelos de enseñanza que permiten aprender técnicas quirúrgicas mínimamente invasivas como la artroscopia. CLEMI propone un modelo basado en simulación impartido en un ambiente controlado, estructurado y progresivo que vaya al ritmo individual de cada uno de los estudiantes. Inicialmente el estudiante encontrará conceptos teóricos de instrumental, equipos y ergonomía, posteriormente en la fase práctica usando un modelo de laparoscopia y finalmente usando un modelo de artroscopia con los que se realizan ejercicios para desarrollar destrezas técnicas. El entrenamiento en modelos bajo ambiente controlado disminuye el período de aprendizaje y eleva la competencia del estudiante. El objetivo principal del curso es alcanzar las habilidades mínimas necesarias para realizar con éxito una artroscopia en el paciente. *Nivel de Evidencia:* IV © 2019 Publicado por Elsevier Espana, ˜ S.L.U. en nombre de Sociedad Colombiana de Ortopedia y Traumatología.

#### **KEYWORDS**

técnicas

Invasión

Arthroscopic surgery; endoscopic techniques; Minimally Invasive Surgery

**Instruction guide: basic skill training for arthroscopic surgery**

**Abstract** The evolution of traditional surgical techniques and training models for surgeons demand changes. For this reason, the Latin-American Centre for training in minimally invasive surgery (CLEMI) has developed and applied teaching models that allow surgeons to learn minimally invasive surgical techniques such as arthroscopy. CLEMI proposes a model based on

Autor para correspondencia.

*Correo electrónico:* [investigacion@clemi.edu.co](mailto:investigacion@clemi.edu.co) (F. Camacho García).

<https://doi.org/10.1016/j.rccot.2019.04.004>

0120-8845/© 2019 Publicado por Elsevier España, S.L.U. en nombre de Sociedad Colombiana de Ortopedia y Traumatología.

<span id="page-1-0"></span>simulation presented in a controlled, structured, and progressive environment that advances with the individual rhythm of each of the students. Initially, the student uses theoretical instrumental, equipment and ergonomics concepts. Later, in the practical phase, they then carry out exercises using a laparoscopy model and finally an arthroscopy model in order to develop their technical skills.

*Evidence Level:* IV

© 2019 Published by Elsevier España, S.L.U. on behalf of Sociedad Colombiana de Ortopedia y Traumatología.

# **Introducción**

El desarrollo de la cirugía de mínima invasión ha incluido técnicas endoscópicas para el abordaje de las articulaciones, lo cual ha generado nuevos retos para los especialistas que quieren implementar estas nuevas tecnologías. El reto fundamental consiste en recibir un entrenamiento que incluya el desarrollo de habilidades y destrezas de una manera progresiva y que le permita al estudiante comprender no solo los principios quirúrgicos sino el entorno tecnológico de su realización. Para ello, el Centro Latinoamericano de Investigación y Entrenamiento en Cirugía de Mínima Invasión CLEMI ha implementado un modelo piramidal de formación que mediante el uso de simuladores ofrece al estudiante la posibilidad de adquirir las herramientas necesarias para la primera etapa de entrenamiento en cirugía artroscópica<sup>1-3</sup>.

El Curso de Actualización y Entrenamiento en Habilidades en Cirugía Artroscópica se desarrolla en forma teórico-práctica a lo largo de dos días. El contenido conceptual ofrece al participante charlas acerca de historia, ergonomía aplicada, equipos e instrumental artroscópico y técnicas de anudado. La parte práctica se lleva a cabo en simuladores endoscopicos y artroscópicos CLEMILAP y el CLEMIARTR ([figs.](#page-2-0) 7 y 8) a través de ejercicios secuenciales con grado de dificultad ascendente<sup>[4,5](#page-15-0)</sup>.

# **Objetivos generales del curso**

Dar a conocer la evolución y el estado del arte de la cirugía de mínima invasión en América Latina y el mundo<sup>6</sup>[.](#page-15-0)

Exponer la importancia de las aplicaciones de la ergonomía en la cirugía mínimamente invasiva

Mostrar las aplicaciones y características de los equipos y el instrumental artroscópicos (fig[.](#page-15-0) 1)<sup>7</sup>.

Fomentar la comprensión del concepto de bidimensionalidad y el desarrollo de triangulación que requiere el artroscopista<sup>8</sup>[.](#page-15-0)

Efectuar ejercicios prácticos de anudado extracorpóreo a través de simulador<sup>9</sup>[.](#page-15-0)

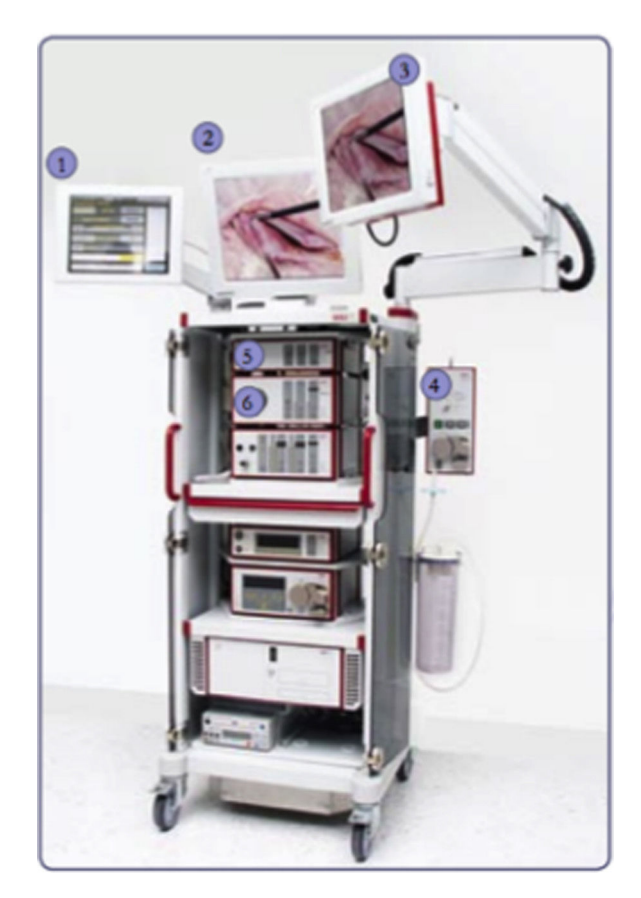

**Figura 1** Torre Artroscópica.

#### **Equipos e instrumental artroscópico básico**

#### **Equipo básico:**

La torre artroscópica esta compuesta por los siguientes equipos:

- 1. Monitor táctil
- 2. Monitor principal
- 3. Monitor auxiliar

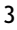

<span id="page-2-0"></span>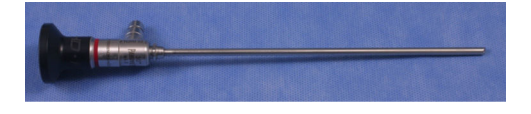

**Figura 2** Lente estándar de artroscopia de 175 mm de longitud (Richard Wolf GmbH).

- 4. Bomba de irrigación
- 5. Video procesador
- 6. Fuente de luz

# **Instrumental artroscópico básico**

El instrumental artroscópico básico esta conformado por los siguientes elementos:

- 1. lente de 30◦ de angulación por 4.5 mm de diametro y 175 mm de longitud, siendo este el más usado en atroscopia (fig. 2).
- 2. **El trocar, vaina o camisa:** Este elemento es necesario para disecar el tejido, realizar una entrada a traumática en la articulación, al mismo tiempo cuida el lente (fig. 3).
- 3. **Pinza Grasper:** Instrumento esencial permite el agarre o tracción del tejido (fig. 4).
- 4. **Pinza Básquet:** Instrumento de corte para realizar menisectomías (fig. 5).

**El palpador o gancho explorador**: instrumento utilizado para valorar los tejidos y medición de lesiones (fig. 6)

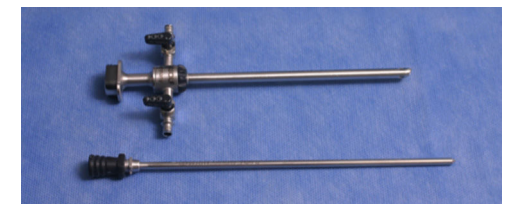

**Figura 3** Trócares (Richard Wolf GmbH).

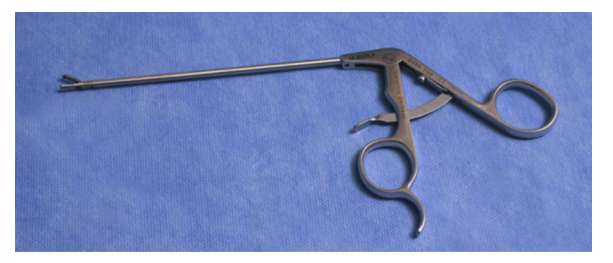

**Figura 4** Pinza de agarre (Richard Wolf GmbH).

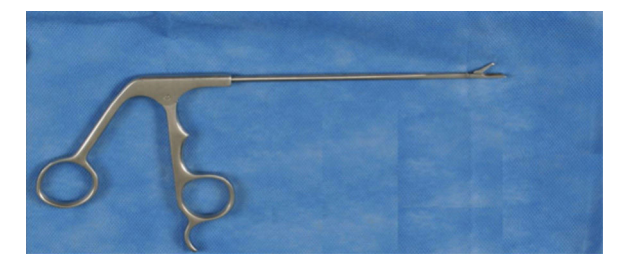

**Figura 5** Basket o Tijeras (Richard Wolf GmbH).

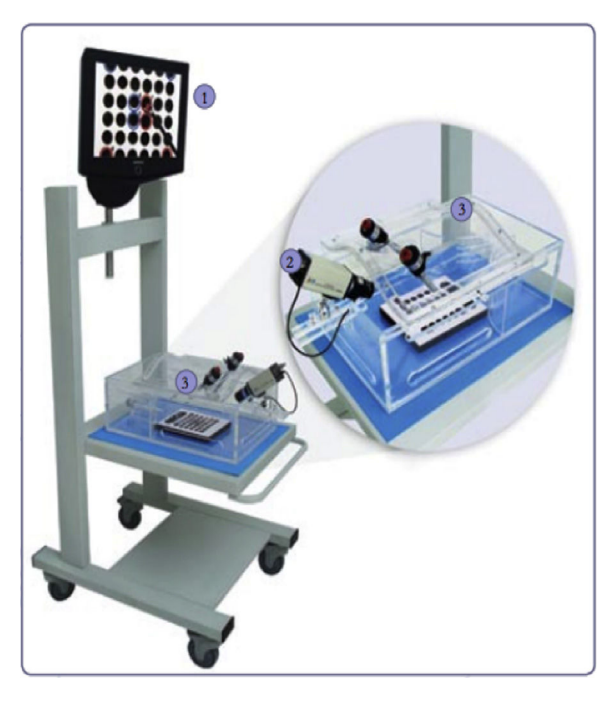

**Figura 6** Palpador (Richard Wolf GmbH).

Simulador Laparoscópico: Simulador para el desarrollo de los ejercicios iniciales de coordinación, triangulación, profundidad y precisión (fig. 7).

El simulador CLEMILAP esta compuesto por:

- 1. Monitor
- 2. Cámara fija
- 3. Caja acrílica

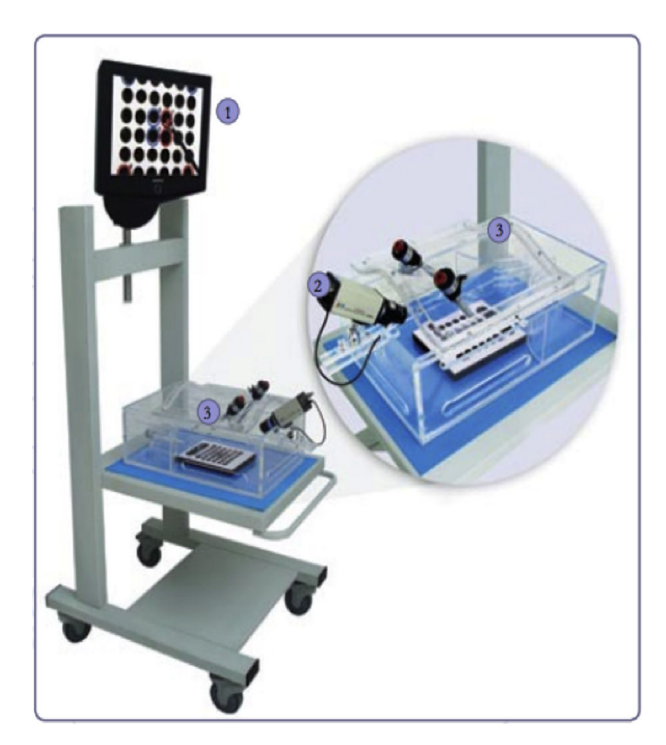

**Figura 7** Simulador CLEMILAP.

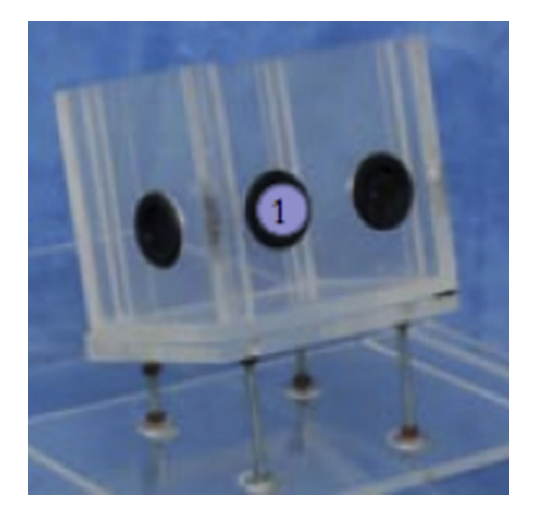

**Figura 8** CLEMIARTR.

**Simulador Artroscópico:** Modelo desarrollado para generar ejercicios de triangulación, profundidad, precisión y manejo de equipos e instrumental de artroscopia (fig. 8).

# **Ergonomía**

A pesar de las múltiples ventajas que la cirugía artroscópica con lleva para los pacientes, entraña una serie de riesgos para el cirujano, relacionados con la reducción de la libertad de movimientos y la adopción de posturas forzadas, ocasionando mayor fatiga muscular en comparación con la cirugía convencional

Posición correcta de la cabeza y del cuello: Mantenga la cabeza y el cuello en una posición anatómica neutra., dirija la mirada hacia delante. (fig. 9) Verifique que la parte superior del monitor no sobrepase la altura de la comisura del ojo<sup>[10](#page-15-0)</sup>.

Posición correcta del tronco y de las extremidades, mantenga los hombros y la columna en una posición anatómica neutra. Verifique que la distancia entre el cirujano y el monitor no sobrepase 2 metros. Coloque los brazos a los lados. Vea que el codo no supere los 45 grados de flexión. Conserve un rango de 20 a 45 grados de dorsiflexión en la muñeca. Mantenga la cadera en una posición anatómica neutra. Evite desplazamientos laterales de la cadera. Dirija los pies hacia delante manteniendo entre uno y otro una distancia similar a la existente entre los hombros.

# **Componentes de una pinza**

Conocer los compontes de las pinzas de instrumental artroscópico es importante para aplicar los conceptos de ergonomía indicados en la primera fase del entrenamiento (fig. 10).

- 1. Seguro
- 2. Aro anterior
- 3. Aro posterior

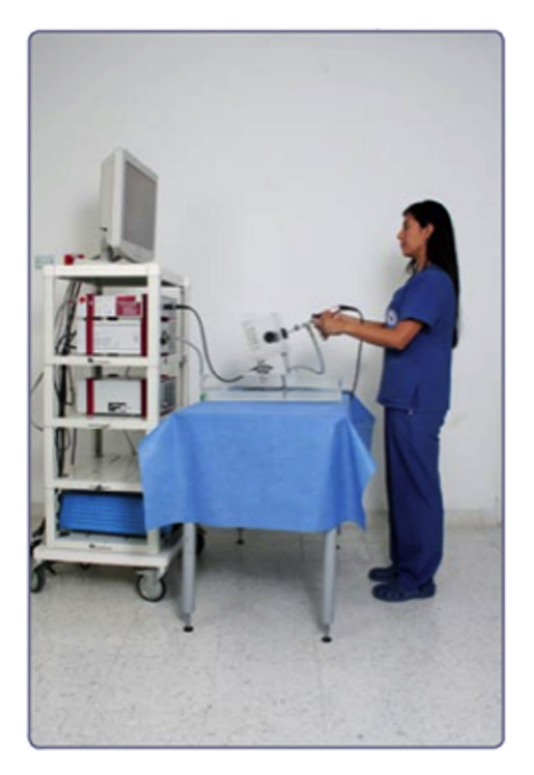

**Figura 9** Posición correcta ejercicios de simulación.

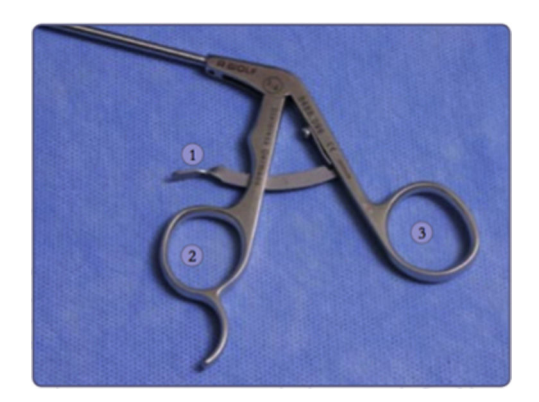

**Figura 10** Componentes del mango de la pinza.

# **Posición correcta de las manos**

# **MÓDULO I. EJERCICIOS DE COORDINACIÓN Y PROFUNDIDAD**

#### **Objetivos del módulo**

Promover en el estudiante la ejecución de movimientos sua-ves de precisión con pinzas de laparoscopia<sup>[11](#page-15-0)</sup>

Efectuar ejercicios de desplazamiento que le permitan al estudiante generar habilidades en triangulación en el campo de trabajo $12$ 

Encaminar al estudiante para que adopte una posición ergonómica adecuada frente al simulador y el instrumental  $laparoscópico<sup>13</sup>$  $laparoscópico<sup>13</sup>$  $laparoscópico<sup>13</sup>$ 

Iniciar al estudiante en un proceso de reconocimiento mediante el cual adquiera percepción de la profundidad en el campo de trabajo en visión directa e indirecta al simulador<sup>[14](#page-15-0)</sup>

<span id="page-4-0"></span>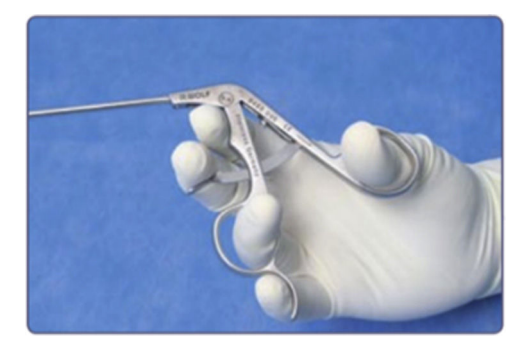

**Figura 11** Posición correcta de las manos.

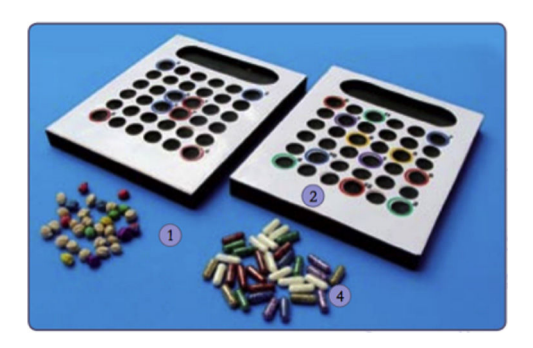

**Figura 12** Tablas de coordinación.

Efectuar ejercicios que le permitan al estudiante abrir, cerrar y girar la pinza para la sujeción de elementos. figura 11

# **Equipos y materiales modulo I**

Torre de simulación laparoscópica ([fig.](#page-1-0) 1)<sup>[15](#page-15-0)</sup> Tabla de coordinación de movimientos (fig. 12) Plantillas de señalización Pinzas de agarre Objetos lisos y rugosos de diferentes colores

# **Ejercicio 1. Manipulación de pinzas bajo visión directa al simulador en tabla de coordinación de movimientos**

Este ejercicio consiste en tomar dos pinzas de agarre, introducirlas por los trocares y llevar las puntas de las pinzas al centro de los agujeros de la tabla de coordinación siguiendo la secuencia numérica. Durante el ejercicio se debe adoptar una posición ergonómica correcta. Las pinzas deben llegar al mismo tiempo evitando tocar los bordes de los agujeros y los movimientos deben ser suaves y precisos sin arrastrar las pinzas sobre la tabla<sup>[16,17](#page-15-0)</sup>.

#### **Instrucciones**

Para la realización de este ejercicio, dirija la mirada directamente al simulador. Lleve las pinzas de agarre al mismo tiempo al centro de los agujeros propuestos evitando tocar los bordes. Conduzca las pinzas a través del camino

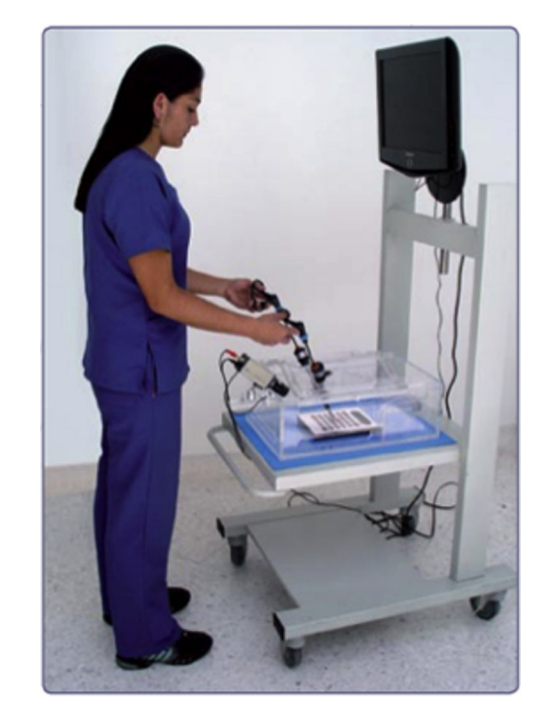

**Figura 13** Ejercicios de coordinación visión directo.

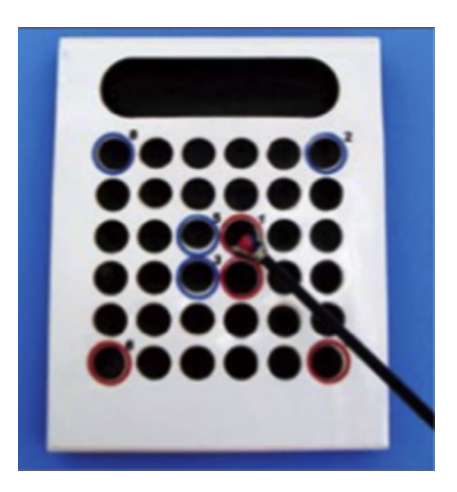

**Figura 14** Tabla de coordinación para el ejercicio 2.

tomando como guía la numeración establecida en la plantilla (fig. 13).

#### **Ejercicio 2. Manipulación de objeto rugoso con pinza de agarre bajo visión directa al simulador en tabla de coordinación de movimientos**

Este ejercicio consiste en tomar un elemento rugoso con una pinza de agarre y conducirlo a través del camino establecido siguiendo la secuencia numérica. Antes de depositar el elemento en los agujeros, la pinza transportadora debe ser rotada hasta que el extremo del objeto coincida con el color del halo del agujero en el que se deposita<sup>[18](#page-15-0)</sup>.

<span id="page-5-0"></span>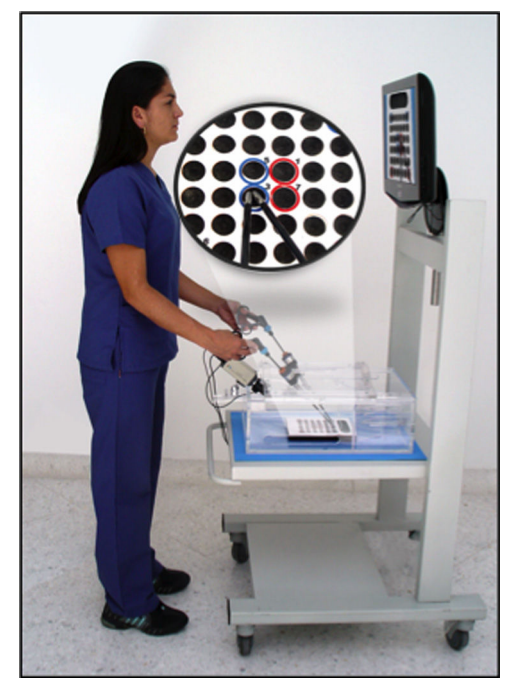

**Figura 15** Ejercicios realizado con vista al monitor.

#### **Instrucciones**

Para la realización de este ejercicio dirija la mirada directamente al simulador.

Tome el objeto con la pinza de agarre de la mano derecha y llévelo a través de la ruta numerada depositándolo en los agujeros de la tabla de coordinación con la superficie correspondiente al color del agujero (fig. [14\).](#page-4-0)

Repita el ejercicio con la mano izquierda

# **Ejercicio 3. Manipulación de pinzas bajo visión directa al monitor en tabla de coordinación de movimientos**

Las actividades de este ejercicio son idénticas a las del ejercicio 1 salvo que se realizan con visión al monitor  $(fig. 12)^{19}$  $(fig. 12)^{19}$  $(fig. 12)^{19}$  $(fig. 12)^{19}$ .

# **Ejercicio 4. Manipulación de objeto rugoso con pinza de agarre bajo visión directa al monitor en tabla de coordinación de movimientos (fig. 15)**

Este ejercicio corresponde al ejercicio 2. La única diferencia es que las actividades deben realizarse con visión directa al monitor<sup>[20](#page-15-0)</sup>.

# **Ejercicio 5. Ubicación de objetos rugosos con pinza de agarre visión al monitor en tabla de coordinación de movimientos**

Este ejercicio consiste en depositar cada uno de los elementos rugosos de colores con pinza de agarre siguiendo la secuencia numérica, teniendo en cuenta el color establecido en la misma (fig.  $16)^{21}$  $16)^{21}$  $16)^{21}$ .

#### **Instrucciones**

Tome uno a uno los objetos rugosos con la pinza de agarre de la mano derecha teniendo en cuenta el color que indica la secuencia numérica del 1 al 12 (fig. 16).

Después, tome los objetos restantes y ubíquelos en los agujeros vacíos, realizando líneas horizontales

Luego, regrese los objetos de la misma manera al lugar de origen siguiendo la secuencia de transporte

Realice el ejercicio con la mano derecha, después con la izquierda y posteriormente alternando las manos

# **Ejercicio 6. Ubicación de objetos lisos con pinza de agarre bajo visión directa al monitor en tabla de coordinación de movimientos**

Este ejercicio consiste en depositar cada uno de los elementos de colores lisos mediante una pinza de agarre siguiendo la secuencia numérica, teniendo en cuenta el color estable-cido en la misma<sup>[22](#page-15-0)</sup>.

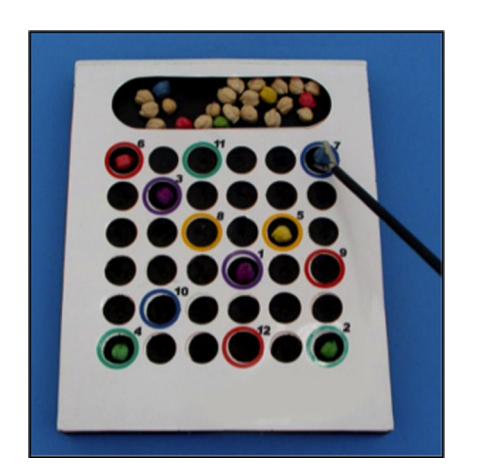

**Figura 16** Tabla de coordinación para ejercicio.

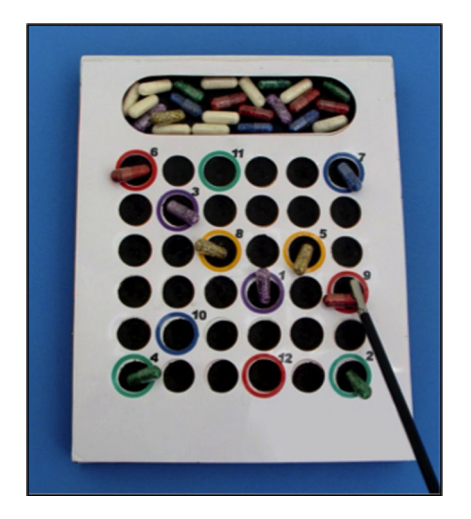

**Figura 17** Tabla de coordinación con objetos lisos.

<span id="page-6-0"></span>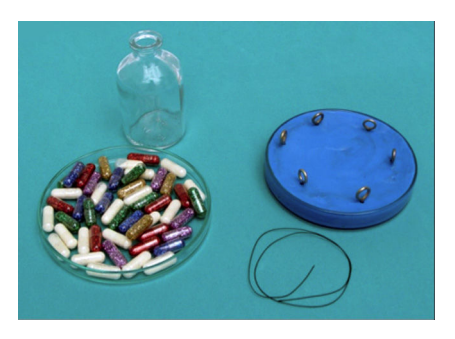

**Figura 18** Ejercicios Precisión. Torre de simulación laparoscópica Caja de Petri Frasco de vidrio de boca angosta Pinzas de agarre, Maryland y porta agujas laparoscópico Objetos lisos Hebra de sutura

Base de plastilina con armellas.

#### **Instrucciones**

Tome uno a uno los objetos lisos con la pinza de agarre de la mano derecha teniendo en cuenta el color que indica la secuencia numérica del 1 al 12 (fig. [17\).](#page-5-0)

Después, tome los objetos restantes y ubíquelos en los agujeros vacíos, realizando líneas horizontales

Luego, regrese los objetos de la misma manera al lugar de origen siguiendo la secuencia de transporte

Realice el ejercicio con la mano derecha, después con la izquierda y posteriormente alternando las manos (fig. [17\).](#page-5-0)

## **MODULO II. EJERCICIOS DE TRIANGULACIÓN Y PRECISIÓN**

#### **Objetivos del módulo**

Encaminar al estudiante para que adopte una posición ergonómica adecuada frente al simulador y el instrumental laparoscópico<sup>[23](#page-15-0)</sup>.

Formación de nuestra especialidad Efectuar ejercicios de desplazamiento que le permitan al estudiante generar habilidades en triangulación en el campo de trabajo (fig. 18).

Promover en el estudiante la ejecución de movimientos de bastante presión con pinzas Maryland y porta agujas laparoscópicos.

Iniciar al estudiante en la aplicación y en el paso de ligaduras

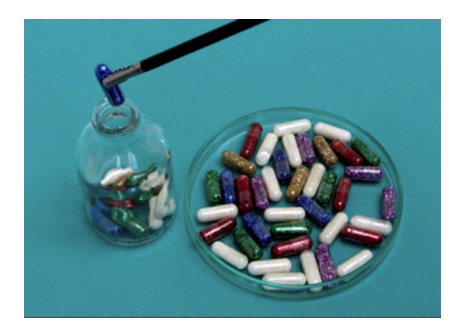

**Figura 19** Capsulas y frasco de boca angosta.

Conducir al estudiante al manejo de espacios bidimensionales $^{24}$  $^{24}$  $^{24}$ 

Efectuar ejercicios de corte y disección que le permitan al estudiante percibir cambios en los tejidos manipulados $^{25}$  $^{25}$  $^{25}$ 

# **Ejercicio 7. Inclusión de cápsulas en un frasco de boca de angosta con pinza de agarre bajo visión directa al monitor**

Este ejercicio consiste en sujetar una a una las cápsulas de la caja de Petri con pinza de agarre y depositarlas en el frasco de vidrio de boca angosta<sup>[26](#page-15-0)</sup>.

#### **Instrucciones**

Tome una a una las cápsulas de la caja de Petri con la pinza de agarre de la mano derecha y deposítelas en el frasco de vidrio de boca angosta (fig. 19)

Realice el ejercicio con la mano derecha y luego con la mano izquierda

Luego, tome una cápsula con la mano derecha, pásela a la mano izquierda y, con esta misma mano, deposítela dentro del frasco

Realice este último ejercicio alternando la mano con la que inicia la secuencia

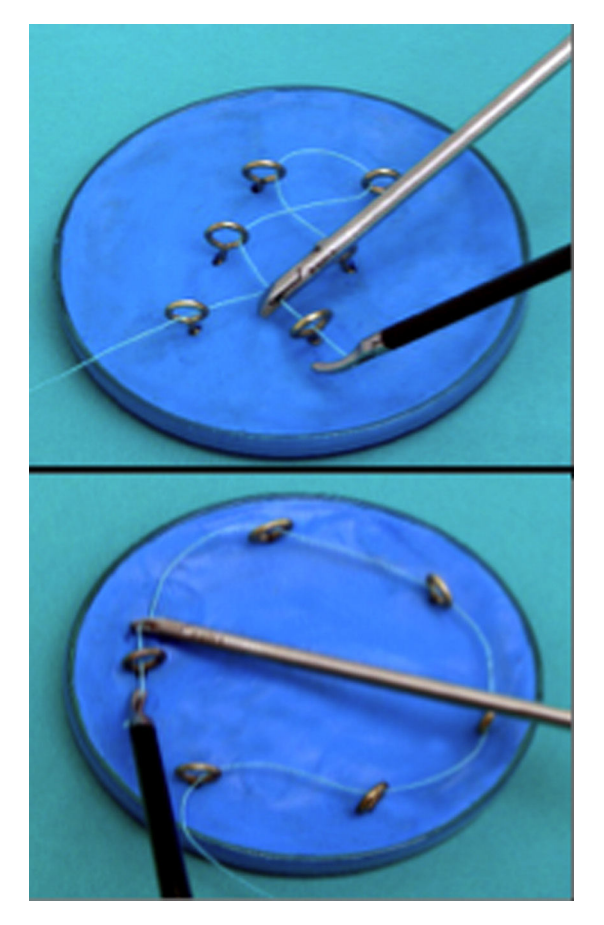

**Figura 20** Plantillas precisión armellas.

<span id="page-7-0"></span>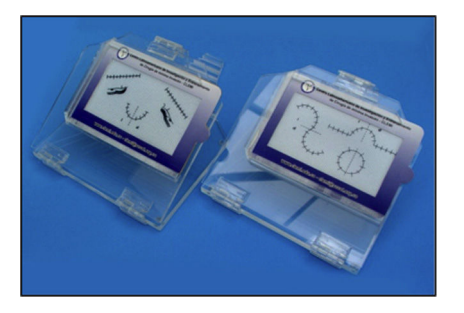

**Figura 21** Plantillas de corte. Torre de simulación laparoscópica Pinza Disector Pinza de corte laparoscópica Plantillas de corte Porta plantilla.

#### **Ejercicio 8. Conducción de una hebra a través de una línea de orificios con pinza disector y porta agujas laparoscópico con visión directa al monitor**

El ejercicio consiste en introducir una hebra de hilo a través de los diferentes orificios de las armellas que se encuentran ubicadas en una base sin mover las mismas del lugar<sup>[26](#page-15-0)</sup>. El ejercicio debe ser realizado utilizando un porta agujas y una pinza disector en forma conjunta<sup>[27](#page-15-0)</sup>.

Instrucciones: Dirija una hebra de seda a través del orificio de la armella siguiendo una línea recta, inicie con el porta agujas y continúe con las dos pinzas

Después, conduzca la hebra de seda por los orificios de las armellas siguiendo una línea curva empleando las dos pinzas ([fig.](#page-6-0) 20)

Posteriormente, lleve la hebra de seda por los orificios de las armellas siguiendo una línea en zigzag empleando las dos pinzas

# **MODULO III. EJERCICIOS DE CORTE**

#### **Objetivos del módulo**

Iniciar al estudiante en el corte de trazos en línea recta mediante el empleo de pinzas de corte laparos $c$ ópicas $^{28}$  $^{28}$  $^{28}$ 

Implementar actividades que le permitan al estudiante adquirir destreza en el corte de trazos con la mano derecha y la izquierda utilizando plantillas sintéticas (fig. 21).

Encaminar al estudiante para que conserve una posición ergonómica adecuada frente al simulador

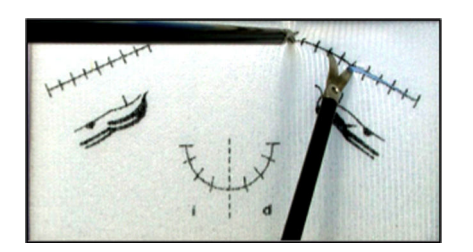

**Figura 22** Corte el línea recta con mano derecha.

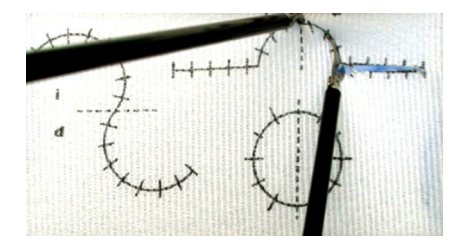

**Figura 23** Corte en semicírculo con mano derecha.

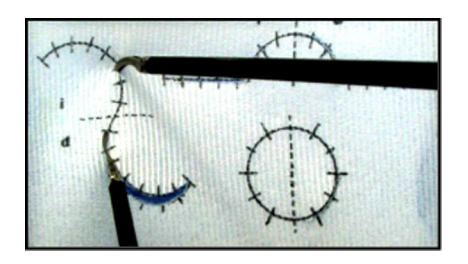

**Figura 24** Corte semicírculo con mano derecha.

Promover en el estudiante la ejecución de movimientos  $precisos<sup>29</sup>$  $precisos<sup>29</sup>$  $precisos<sup>29</sup>$ 

Efectuar ejercicios de desplazamiento que le permitan al estudiante generar habilidades en triangulación

Conducir al estudiante al manejo de espacios bidimensionales $30$ 

#### **Equipos y materiales para el modulo**

# **Ejercicio 9. Corte de trazo en línea recta en plantilla con pinza de corte y pinza disector**

Este ejercicio consiste en realizar cortes precisos sobre los trazos demarcados en la plantilla, debe ser realizado utilizando un porta agujas y una pinza disector en forma conjunta<sup>[31](#page-16-0)</sup>.

#### **Instrucciones**

Realice corte de trazos en línea recta con la mano derecha con la pinza de corte y la pinza disector (fig. 22)

Repita el mismo ejercicio con la mano izquierda (fig. 21).

# **Ejercicio 10. Corte de trazo en línea semicircular en plantilla con pinza de corte y pinza Disector**

Este ejercicio consiste en realizar cortes precisos sobre los trazos en línea semicircular demarcados en la plantilla 1. El ejercicio debe ser realizado utilizando un portaagujas y una pinza disector en forma conjunta<sup>[32](#page-16-0)</sup>.

Realice corte del trazo en línea semicircular con la mano derecha con la pinza de corte y la pinza Disector en conjunto (fig. 23)

Repita el ejercicio con la mano izquierda

<span id="page-8-0"></span>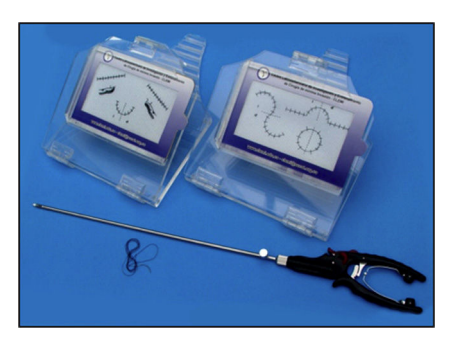

**Figura 25** Plantillas de corte.

# **Instrucciones**

# **Ejercicio 11. Corte de trazo en trazos mixtos en plantilla con pinza de corte y pinza Disector**

Este ejercicio consiste en realizar cortes precisos sobre los trazos en los trazos mixtos demarcados en la plantilla<sup>[33](#page-16-0)</sup>

2. Debe ser realizado utilizando una pinza de corte y una pinza disector en forma conjunta.

Instrucciones: Realice este ejercicio con la mano derecha y la mano izquierda utilizando la pinza de corte y la pinza disector en conjunto

Realice corte del trazo que combina línea recta y semicircular, luego del trazo curvo transversal y finalmente del trazo circular (fig. [24\).](#page-7-0)

# **MODULO IV. EJERCICIOS DE SUTURA EXTRACORPÓREA**

#### **Objetivos del módulo**

Generar habilidades de sutura con ambas manos realizando puntos simples y continuos mediante el empleo de porta agujas laparoscópico y pinza Disector

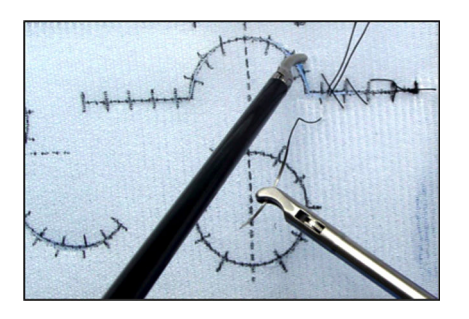

**Figura 27** Sutura continua.

Encaminar al estudiante para que conserve una posición ergonómica adecuada frente al simulador<sup>[34](#page-16-0)</sup>

Promover en el estudiante la ejecución de movimientos precisos

Efectuar ejercicios de anudamiento que le permitan al estudiante generar habilidades en triangulación y manejo de espacios bidimensionales $35$ 

26. Equipos y materiales para el módulo

- Torre de simulación laparoscópica
- Pinza Disector y porta agujas laparoscópico
- Plantillas 1 y 2 (fig. 25)
- Porta plantilla
- Sutura
- Tejido orgánico

#### **Ejercicio 12. Nudos simples en plantilla**

Este ejercicio consiste en la realización de nudos simples sobre los trazos cortados previamente en las plantillas<sup>[36](#page-16-0)</sup>.

Instrucciones Pase la aguja en forma perpendicular a través del tejido sintético. Inicie en el borde superior y continúe con el borde inferior. Hale la sutura dejando 5 cm de longitud del extremo distal siguiendo los trazos de la plantilla. (fig. 26a)

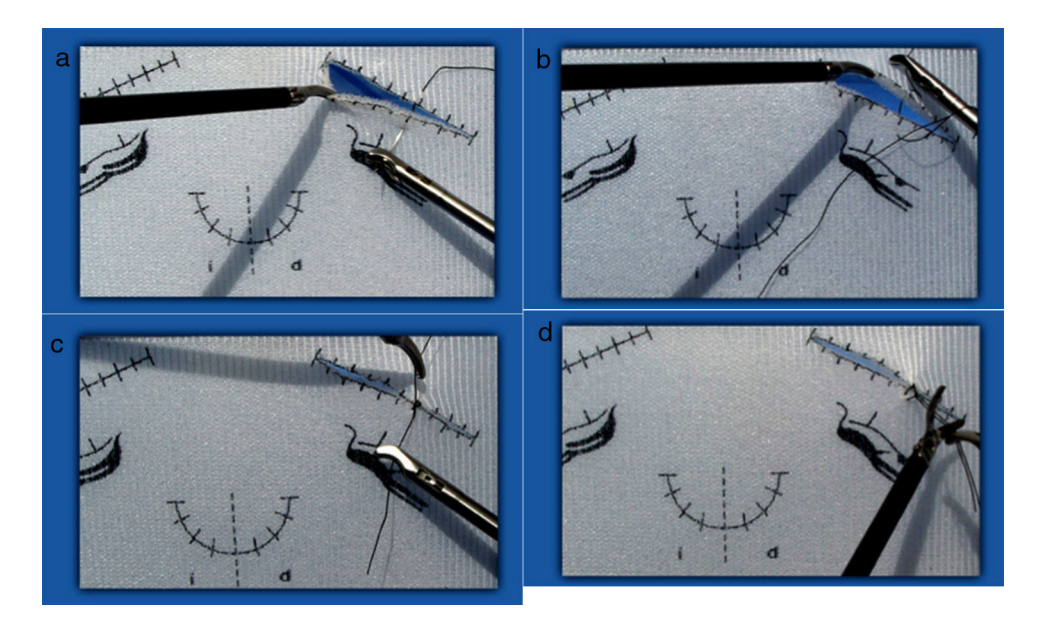

**Figura 26** a. Paso de la aguja. b. Realización del bucle. c. Tensión del nudo. d. Corte del extremo libre.

<span id="page-9-0"></span>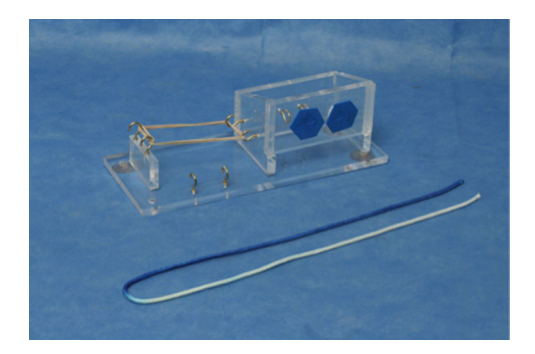

**Figura 28** Cajas de anudado extracorpóreo.

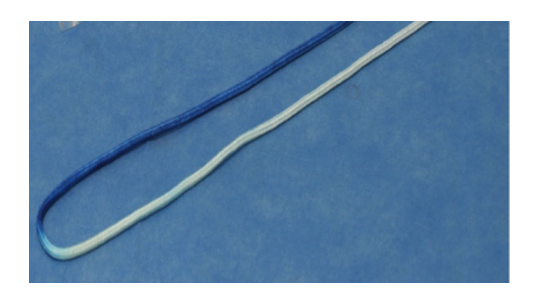

**Figura 29** Partes del Nudo.

Identifique el extremo proximal de la sutura y realice un doble bucle empleando el porta agujas. Una vez realizados los bucles lleve el porta agujas hasta el extremo distal de la sutura y deje deslizar los bucles sobre este hasta tensar el nudo. (fig. [26b\)](#page-8-0)

Realice un bucle sencillo nuevamente sobre el porta agu-jas en sentido contrario y tensione (fig. [26c](#page-8-0)). Repita este procedimiento con ambas manos

Una vez terminado el nudo, corte los extremos de la sutura (fig. [26d](#page-8-0))

#### **Ejercicio 13. Sutura continua en plantilla**

Este ejercicio consiste en la realización de sutura continua sobre los trazos cortados previamente en las plantillas.

Instrucciones: Pase la aguja por los extremos que se van a anudar, haga un bucle doble y tensione

Realice sobre el bucle doble un bucle sencillo y tensione Una vez terminado el nudo, continúe afrontando los bordes de la incisión con un patrón de sutura continuo hasta finalizar la línea de corte [\(fig.](#page-8-0) 27)

# **MODULO V. EJERCICIOS DE ANUDADO EXTRACORPÓREO**

**Objetivos del módulo**

• Desarrollar en el estudiante destrezas para la realización de diferentes nudos artroscópicos<sup>[37](#page-16-0)</sup>.

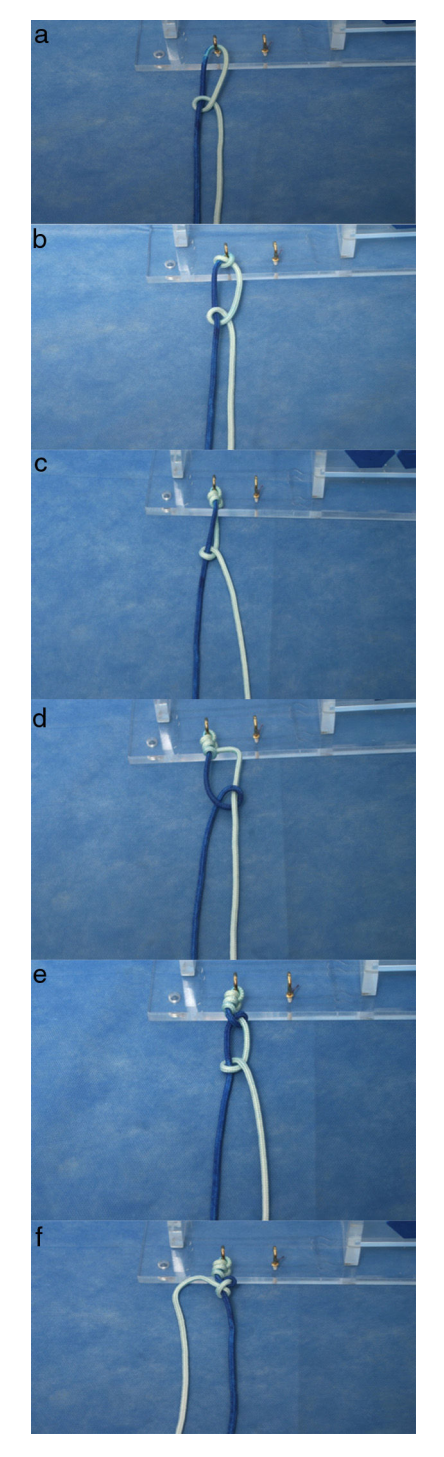

**Figura 30** a. Medio nudo por debajo, Repetición del medio nudo por debajo. b. Segundo nudo sobre el poste, Ahora realice un medio nudo por encima. c. Medio nudo por encima. Cambie de poste y realice el medio nudo por debajo. d. Cambio de poste y medio nudo por debajo. Cambio de poste y realice el medio nudo por debajo. e. Cambio de poste y medio nudo por debajo, Cambie de poste y realice el medio nudo por encima. f. Tensión en el nudo.

<span id="page-10-0"></span>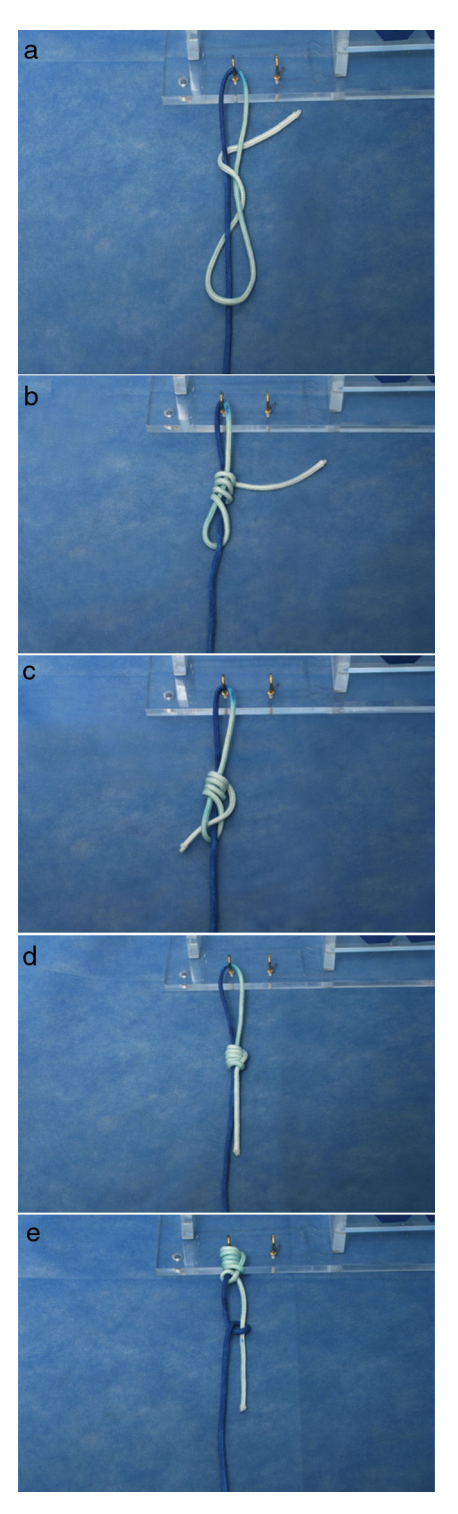

**Figura 31** a. Primera lazada por encima del bucle. b. Cuatro lazadas. c. Extremo libre dentro del bucle. d. Acomodación del nudo. e. Medio nudo por debajo. f. Cambio de poste y medio nudo por encima.

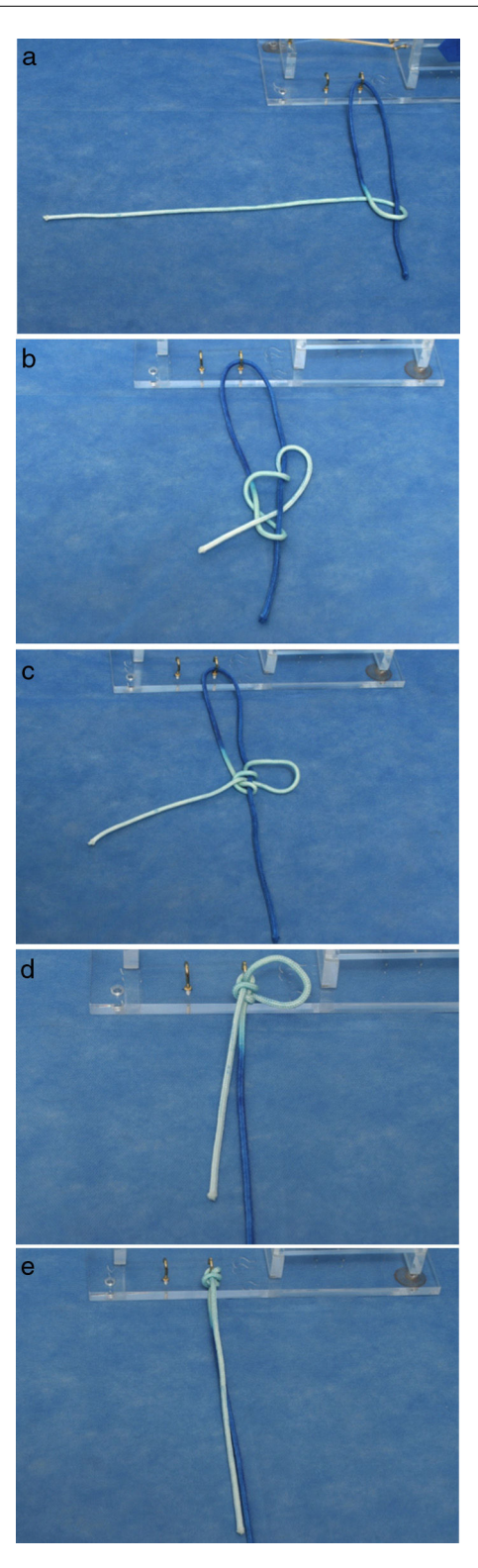

**Figura 32** a. Bucle inicial. b. Asa rodeando el poste. c. Bucle bloqueante formado. d. Tensión del nudo sobre el anclaje. e. Cierre del nudo bloqueante.

<span id="page-11-0"></span>• Darle a conocer al estudiante los conceptos básicos del anudado extracorpóreo (figs. 28-29)

#### **Ejercicio 14. Nudos no deslizantes**

Este ejercicio consiste en la realización de nudos no deslizantes del tipo Revo utilizando para esto el simulador de nudos y las cuerdas de dos colores<sup>[38](#page-16-0)</sup>.

#### **Instrucciones**

Identifique el poste y el asa de los extremos libres de la cuerda, el poste es el de color mas oscuro se debe llevar en la mano no dominante. Realice un medio nudo por debajo y haga tensión (fig. [30a\)](#page-9-0)

Nudos deslizantes tipo Duncan

# **Ejercicio 15. Nudo deslizante Duncan (fig. [31\)](#page-10-0)**

Este ejercicio consiste en la realización de un nudo deslizante tipo Duncan con cuerdas de dos colores en simulador de nudos.

#### **Instrucciones**

- 1. Identifique el poste y el asa de los extremos libres de la cuerda. Permita una mayor longitud del extremo que corresponde al asa.
- 2. Con el primer y segundo dedos una los extremos libres creando un bucle por encima del poste ([fig.](#page-10-0) 31<sup>ª</sup>)
- 3. Realice una sesión de cuatro lazadas alrededor de poste y asa (fig. [31b](#page-10-0))
- 4. Pase el extremo del asa a través del bucle inicial (fig. [31c\)](#page-10-0) y acomode las lazadas. (fig. [31d\)](#page-10-0)

#### **Ejercicio 16. Nudo deslizante tipo SMC**

Este ejercicio consiste en la realización de sutura deslizante del tipo SMC<sup>[39](#page-16-0)</sup>. Utilizando para esto el simulador de nudos y las cuerdas de dos colores.(fig. [32a](#page-10-0))

#### **Instrucciones**

1. Identifique el poste y el asa de los extremos libres de la cuerda. Tome los extremos libres con el primer y segundo dedos. (fig. [32a\)](#page-10-0)

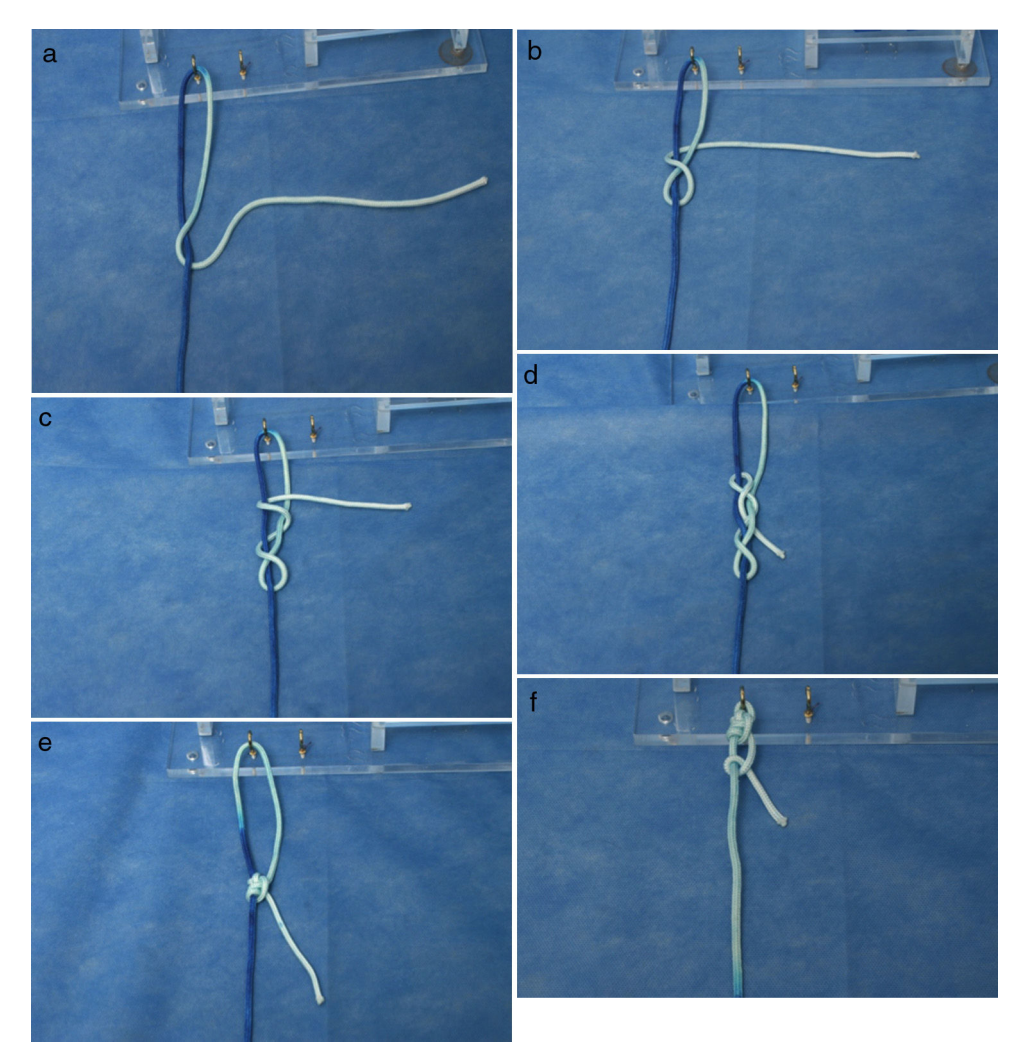

**Figura 33** a. Asa por encima del poste. b. Asa rodeando ambos extremos. c. asa rodeando el poste. d. Asa pasando a través del segundo bucle. e. Nudo de Roeder formado. f. Medio nudo por debajo.

<span id="page-12-0"></span>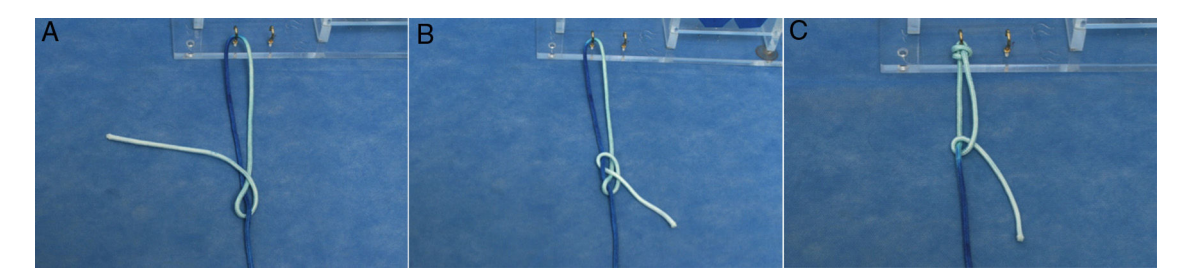

**Figura 34** a. Asa alrededor de ambos extremos. b. Nudo Tenessee. c. Nudo Tennessee. d. Medio nudo de seguridad.

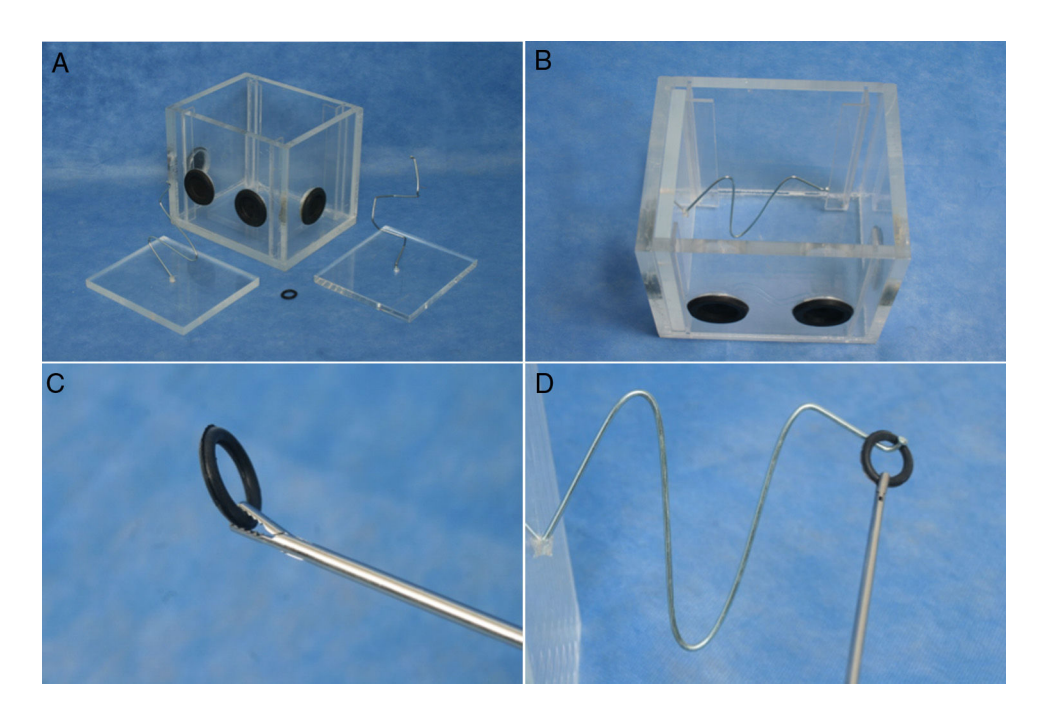

**Figura 35** a. Simulador CLEMIARTR. b. Panel con alambre regula. c. Goma circular con pinza artroscópica de agarre. d. Aplicación del ejercicio 19.

- 2. Pase el asa por encima del poste y luego por debajo de los dos extremos (fig. [32a\)](#page-10-0)
- 3. Pase el asa por encima de los dos extremos y luego por debajo del poste; recupere el extremo por entre las dos suturas (fig. [32b](#page-10-0))
- 4. Pase el asa a través del bucle triangular formando previamente, creando de esta manera un bucle cerrado (fig. [32c\)](#page-10-0)
- 5. Coloque el primer dedo dentro del bucle de manera que lo mantenga abierto al momento de hacer la tensión (fig. [32d](#page-10-0))
- 6. Hale el poste para realizar tensión sobre el nudo hasta llegar al gancho de anclaje (fig. [32d](#page-10-0))
- 7. Una vez el nudo este en el gancho, hale el asa para cerrar el nudo (fig. [32e\)](#page-10-0)
- 8. Para mayor seguridad puede realizar medio nudo alternando poste y asa.

# **Ejercicio 17. Este ejercicio consiste en la realización de sutura deslizante del tipo Roeder. Utilizando para esto el simulador de nudos y las cuerdas de dos colores**

#### **Instrucciones**

- 1. Identifique el poste y el asa de los extremos libres de la cuerda.
- 2. Pase el asa por encima y alrededor del poste (fig. [33a\)](#page-11-0)
- 3. Pase el asa por encima y alrededor de ambos extremos (fig. [33b](#page-11-0)).
- 4. Pase el asa alrededor del poste (fig. [33c\)](#page-11-0)
- 5. Introduzca el asa entre en segundo y el tercer nudo (fig. [33d](#page-11-0))
- 6. Tensione el nudo y diríjalo al gancho (fig. [33e\)](#page-11-0)
- 7. Asegúrelo con una serie de medios nudos alternando postes (fig. [33f\)](#page-11-0)

<span id="page-13-0"></span>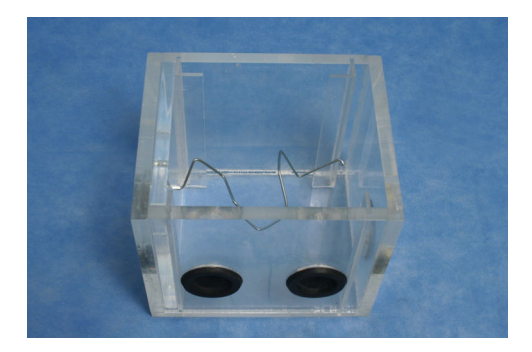

**Figura 36** Panel con alambre irregular.

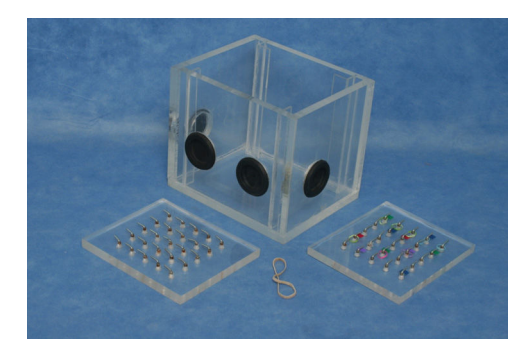

**Figura 37** Equipos y materiales para el módulo.

#### **Ejercicio 18. Nudos deslizantes Tennessee**

Este ejercicio consiste en la realización de sutura deslizante del tipo Tennessee. Utilizando para esto el simulador de nudos y las cuerdas de dos colores.

#### **Instrucciones**

- 1. Identifique el poste y el asa de los extremos libres de la cuerda
- 2. Inicialmente pase el asa alrededor de ambos extremos (fig. [34a](#page-12-0))
- 3. Luego pase el asa por el poste y recupérela a través de extremos paralelos entre el primer y segundo bucle (fig. [34b](#page-12-0))
- 4. Realice tensión y halando al poste suba el nudo hasta el gancho (fig. [34c\)](#page-12-0)

5. Asegure el nudo alternando medios nudo y postes (fig. [34d](#page-12-0)) fig. [34a.](#page-12-0) Asa alrededor del ambos extremos

# **Ejercicios de triangulación y precisión en simulador artroscópico**

#### **Objetivos del módulo**

Encaminar al estudiante para que adopte una posición ergonómica adecuada frente al simulador clemiartr ([fig.](#page-12-0) 35) y el instrumental artroscópico<sup>[40](#page-16-0)</sup>.

Efectuar ejercicios de desplazamiento que le permitan al estudiante generar habilidades en triangulación en el campo de trabajo

Promover en el estudiante la ejecución de movimientos de bastante presión con pinza de agarre y los paneles dispuestos

Conducir al estudiante al manejo de espacios bidimensionales<sup>[41](#page-16-0)</sup>

Equipos y materiales para el módulo: Torre de simulación artroscópica<sup>[42](#page-16-0)</sup> Panel con alambre regular Panel con alambre irregular Pinza de agarre artroscópico Goma circulares

## **Ejercicio 19. Paso de la goma a través del alambre regular (fig. [35a](#page-12-0))**

Este ejercicio consiste en sujetar con la pinza de agarre una de las gomas circulares [\(fig.](#page-12-0) 35b) y pasarla a través del alambre regular, evitando el contacto entre los dos elementos.  $(fig. 36a)(fig. 35c)<sup>43</sup>$  $(fig. 36a)(fig. 35c)<sup>43</sup>$  $(fig. 36a)(fig. 35c)<sup>43</sup>$  $(fig. 36a)(fig. 35c)<sup>43</sup>$ , [fig.](#page-12-0) 35b. Panel con alambre regular, [fig.](#page-12-0) 35c. Goma circular con pinza artroscópica de agarre. fig. [35d](#page-12-0). Aplicación del ejercicio 19.

#### **Instrucciones**

- 1. Diríjala a lo largo del recorrido del alambre regular evitando el contacto entre los dos elementos (fig. [35d\)](#page-12-0)
- 2. Regresa la goma de la misma manera
- 3. Cambie el panel de lado y cambie de mano para realizar el mismo

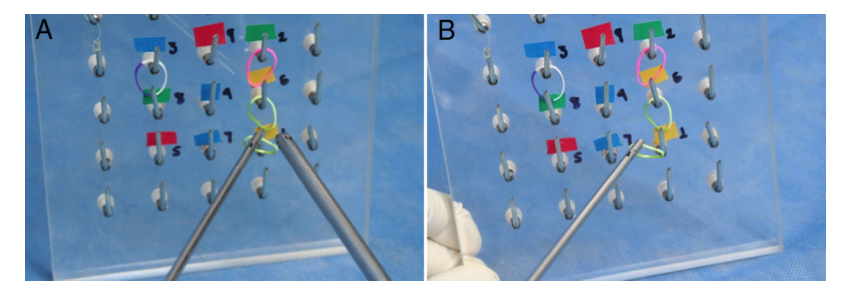

**Figura 38** a. Goma circular hacia el panel posterior. b. Goma circular en el gancho.

<span id="page-14-0"></span>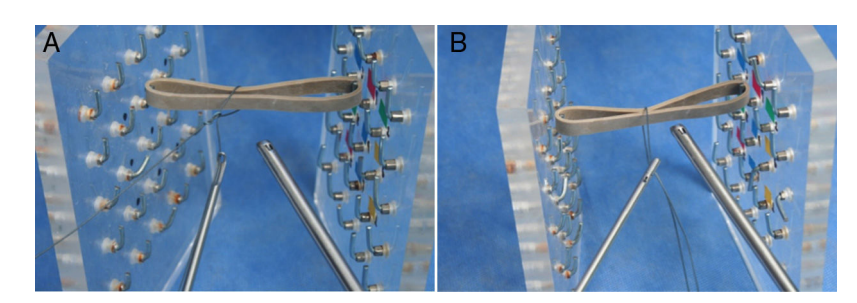

**Figura 39** a. Sutura por detrás del caucho. b. Anudado en el borde axial del caucho.

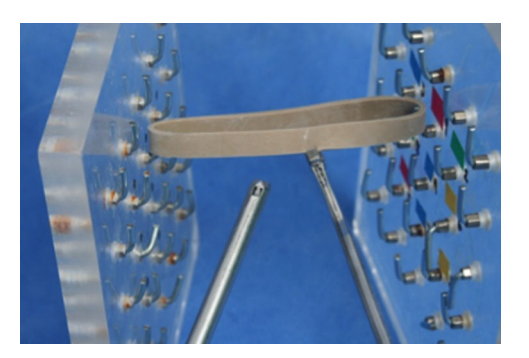

**Figura 40** a. Banda de caucho de corte.

# **Ejercicio 20. Las actividades de este ejercicio son idénticas a las del ejercicio 19 salvo que se realizan con el panel del alambre irregular (fig. [36\)](#page-13-0)**

#### **Ejercicios de tracción, sutura y corte con tejido inorgánico**

#### **Objetivos del módulo**

Implementar actividades que le permitan al estudiante adquirir destreza en el manejo del instrumental con la mano derecha y la izquierda $44$ 

Encaminar al estudiante para que conserve una posición ergonómica adecuada frente al simulador

Promover en el estudiante la ejecución de movimientos precisos<sup>[45](#page-16-0)</sup>

Permitir al estudiante implementar los ejercicios de anudado extracorpóreo en un espacio reducido semejante a la articulación.

# **Materiales**

- 1. Paneles en las caras laterales con ganchos fijos conectados por bandas elásticas
- 2. Panel con ganchos fijos en la cara posterior del simulador
- 3. Bandas elásticas de colores. [\(fig.](#page-13-0) 37)

#### **Equipos e Instrumental**

- 1. Torre de simulación artroscópica
- 2. Paneles en las caras laterales con ganchos fijos conecta-dos por bandas de caucho<sup>[46](#page-16-0)</sup>
- 3. Panel con ganchos fijos en la cara posterior del simulador

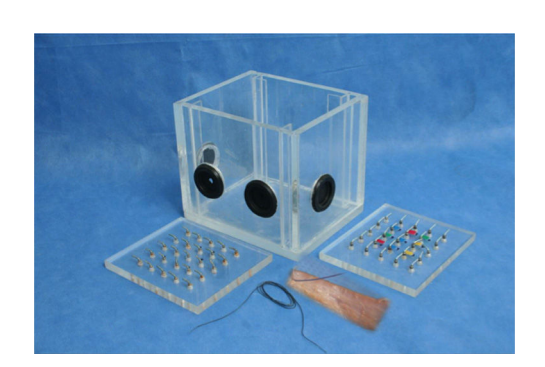

**Figura 41** a. Materiales de sutura sobre tejido orgánico.

- 4. Pinza de agarre artroscópico
- 5. Pinzas de corte
- 6. Bandas de colores. ([fig.](#page-13-0) 37)

### **Ejercicio 21. Colocación de la bandas de colores en los ganchos del panel posterior**

Este ejercicio consiste en tomar una goma circular con las pinza de agarre y llevarla a través de las bandas de caucho dispuestas a lo ancho del simulador, hasta llegar al gancho establecido y colocarlo<sup>[47](#page-16-0)</sup>.

#### **Instrucciones**

- 1. Tome firmemente la goma circular con las pinzas artroscópicas de agarre (fig. [38a](#page-13-0))
- 2. Esquive uno a uno las diferentes bandas de caucho
- 3. Mueva el artroscópico de manera que no pierda de vista la pinza de agarre
- 4. Coloque la goma circular en uno de los ganchos dispuestos en el panel posterior, siguiendo la secuencia numérica y el color correspondiente (fig. [38b](#page-13-0))
- 5. Realice el recorrido de manera retrógrada.

#### **Ejercicio 22. Anudado sobre las bandas de caucho**

Este ejercicio consiste en realizar los diferentes anudados sobre las bandas de caucho que se encuentran a los ancho de los paneles laterales<sup>[48](#page-16-0)</sup>.

#### **Instrucciones**

Ingrese la sutura al simulador, a través de la cánula

<span id="page-15-0"></span>Bajo visión de monitor pásela por detrás de las bandas de caucho dispuestas en los paneles laterales (fig. [39a\)](#page-14-0)

Realice anudado sobre el borde axial de la banda de caucho (fig. [39b](#page-14-0))

#### **Ejercicio 23. Corte bandas de caucho**

Este ejercicio consiste en realizar cortes sobre las bandas de caucho que se encuentran a los ancho de los paneles laterales<sup>[49](#page-16-0)</sup>.

#### **Instrucciones**

- 1. Pase la pinza de corte a través del trocar.
- 2. Bajo visión al monitor, ubique las bandas de caucho dispuestas en los paneles laterales.
- 3. Realice cortes sobre el borde axial de la banda de caucho (fig. [40a](#page-14-0))

#### **Ejercicios de sutura sobre tejido orgánico**

#### **Objetivos del módulo**

Implementar actividades que le permitan al estudiante adquirir destreza en el manejo del instrumental con la mano derecha y la izquierda

Encaminar al estudiante para que conserve una posición ergonómica adecuada frente al simulador

Promover en el estudiante la ejecución de movimientos precisos

Ofrecer al estudiante un entorno que permita tener la sensación haptica al realizar un anudado sobre un tejido orgánico<sup>[50](#page-16-0)</sup>

#### **Materiales**

- 1. Paneles en las caras laterales con ganchos fijos
- 2. Tendones de cerdo

#### **Ejercicio 24. Anudado sobre los tendones**

Las actividades de este ejercicio son idénticas a las del ejercicio 23 salvo que se realizan con sobre tendón de cerdo (fig. [41a\)](#page-14-0).

# **Conflicto de intereses**

Los autores declaran no tener ningún conflicto de intereses.

#### **Referencias**

- 1. [Usó-Gargallo](http://refhub.elsevier.com/S0120-8845(19)30046-X/sbref0255) [J,](http://refhub.elsevier.com/S0120-8845(19)30046-X/sbref0255) [Pérez-Merino](http://refhub.elsevier.com/S0120-8845(19)30046-X/sbref0255) [EM,](http://refhub.elsevier.com/S0120-8845(19)30046-X/sbref0255) [Usón-Casaús](http://refhub.elsevier.com/S0120-8845(19)30046-X/sbref0255) [JM,](http://refhub.elsevier.com/S0120-8845(19)30046-X/sbref0255) [Sánchez-](http://refhub.elsevier.com/S0120-8845(19)30046-X/sbref0255)[Fernández](http://refhub.elsevier.com/S0120-8845(19)30046-X/sbref0255) [J,](http://refhub.elsevier.com/S0120-8845(19)30046-X/sbref0255) [Sánchez-Margallo](http://refhub.elsevier.com/S0120-8845(19)30046-X/sbref0255) [FM.](http://refhub.elsevier.com/S0120-8845(19)30046-X/sbref0255) [Modelo](http://refhub.elsevier.com/S0120-8845(19)30046-X/sbref0255) [de](http://refhub.elsevier.com/S0120-8845(19)30046-X/sbref0255) [formación](http://refhub.elsevier.com/S0120-8845(19)30046-X/sbref0255) [pira](http://refhub.elsevier.com/S0120-8845(19)30046-X/sbref0255)[midal](http://refhub.elsevier.com/S0120-8845(19)30046-X/sbref0255) [para](http://refhub.elsevier.com/S0120-8845(19)30046-X/sbref0255) [la](http://refhub.elsevier.com/S0120-8845(19)30046-X/sbref0255) enseñanza [de](http://refhub.elsevier.com/S0120-8845(19)30046-X/sbref0255) [cirugía](http://refhub.elsevier.com/S0120-8845(19)30046-X/sbref0255) [laparoscópica.](http://refhub.elsevier.com/S0120-8845(19)30046-X/sbref0255) [Cirugía](http://refhub.elsevier.com/S0120-8845(19)30046-X/sbref0255) [y](http://refhub.elsevier.com/S0120-8845(19)30046-X/sbref0255) [Cirujanos.](http://refhub.elsevier.com/S0120-8845(19)30046-X/sbref0255) 2013;81:420-30.
- 2. ACS Surgery: Principles & Practice. Seventh Revised Edition. Stanley W. Ashely et al. American College of Surgeons. www.acssurgery.com.(actulizado feb 2013; citado marzo 2014).
- 3. [Grechening](http://refhub.elsevier.com/S0120-8845(19)30046-X/sbref0265) [W,](http://refhub.elsevier.com/S0120-8845(19)30046-X/sbref0265) [Fellinger](http://refhub.elsevier.com/S0120-8845(19)30046-X/sbref0265) [M.](http://refhub.elsevier.com/S0120-8845(19)30046-X/sbref0265) [The](http://refhub.elsevier.com/S0120-8845(19)30046-X/sbref0265) [Graz](http://refhub.elsevier.com/S0120-8845(19)30046-X/sbref0265) [learning](http://refhub.elsevier.com/S0120-8845(19)30046-X/sbref0265) [and](http://refhub.elsevier.com/S0120-8845(19)30046-X/sbref0265) [training](http://refhub.elsevier.com/S0120-8845(19)30046-X/sbref0265) [model](http://refhub.elsevier.com/S0120-8845(19)30046-X/sbref0265) [for](http://refhub.elsevier.com/S0120-8845(19)30046-X/sbref0265) [arthroscopic](http://refhub.elsevier.com/S0120-8845(19)30046-X/sbref0265) [Surgery.](http://refhub.elsevier.com/S0120-8845(19)30046-X/sbref0265) [Surg](http://refhub.elsevier.com/S0120-8845(19)30046-X/sbref0265) [Radiol](http://refhub.elsevier.com/S0120-8845(19)30046-X/sbref0265) [Anat.](http://refhub.elsevier.com/S0120-8845(19)30046-X/sbref0265) 1999:347-50.
- 4. [Insel](http://refhub.elsevier.com/S0120-8845(19)30046-X/sbref0270) [B,](http://refhub.elsevier.com/S0120-8845(19)30046-X/sbref0270) [Carofino](http://refhub.elsevier.com/S0120-8845(19)30046-X/sbref0270) [R,](http://refhub.elsevier.com/S0120-8845(19)30046-X/sbref0270) [Leger](http://refhub.elsevier.com/S0120-8845(19)30046-X/sbref0270) [R,](http://refhub.elsevier.com/S0120-8845(19)30046-X/sbref0270) [Arciero](http://refhub.elsevier.com/S0120-8845(19)30046-X/sbref0270) [AD.](http://refhub.elsevier.com/S0120-8845(19)30046-X/sbref0270) [MazzoccaThe](http://refhub.elsevier.com/S0120-8845(19)30046-X/sbref0270) [develop](http://refhub.elsevier.com/S0120-8845(19)30046-X/sbref0270)[ment](http://refhub.elsevier.com/S0120-8845(19)30046-X/sbref0270) [of](http://refhub.elsevier.com/S0120-8845(19)30046-X/sbref0270) [an](http://refhub.elsevier.com/S0120-8845(19)30046-X/sbref0270) [objective](http://refhub.elsevier.com/S0120-8845(19)30046-X/sbref0270) [model](http://refhub.elsevier.com/S0120-8845(19)30046-X/sbref0270) [to](http://refhub.elsevier.com/S0120-8845(19)30046-X/sbref0270) [assess](http://refhub.elsevier.com/S0120-8845(19)30046-X/sbref0270) [arthroscopic](http://refhub.elsevier.com/S0120-8845(19)30046-X/sbref0270) [performance](http://refhub.elsevier.com/S0120-8845(19)30046-X/sbref0270) [J](http://refhub.elsevier.com/S0120-8845(19)30046-X/sbref0270) [Bone](http://refhub.elsevier.com/S0120-8845(19)30046-X/sbref0270) [Joint](http://refhub.elsevier.com/S0120-8845(19)30046-X/sbref0270) [Surg](http://refhub.elsevier.com/S0120-8845(19)30046-X/sbref0270) [Am.](http://refhub.elsevier.com/S0120-8845(19)30046-X/sbref0270) 2009;91:2287-95.
- 5. J Shoulder Elb Surg Am Shoulder Elb Surg Al, 13 (2004), pp. 196-205.
- 6. [Braman](http://refhub.elsevier.com/S0120-8845(19)30046-X/sbref0280) [JPRM,](http://refhub.elsevier.com/S0120-8845(19)30046-X/sbref0280) [Sweet](http://refhub.elsevier.com/S0120-8845(19)30046-X/sbref0280) [DM,](http://refhub.elsevier.com/S0120-8845(19)30046-X/sbref0280) [Hananel](http://refhub.elsevier.com/S0120-8845(19)30046-X/sbref0280) [PM,](http://refhub.elsevier.com/S0120-8845(19)30046-X/sbref0280) [Ludewig](http://refhub.elsevier.com/S0120-8845(19)30046-X/sbref0280) [AE.](http://refhub.elsevier.com/S0120-8845(19)30046-X/sbref0280) [Van](http://refhub.elsevier.com/S0120-8845(19)30046-X/sbref0280) [Heest](http://refhub.elsevier.com/S0120-8845(19)30046-X/sbref0280) [Development](http://refhub.elsevier.com/S0120-8845(19)30046-X/sbref0280) [and](http://refhub.elsevier.com/S0120-8845(19)30046-X/sbref0280) [validation](http://refhub.elsevier.com/S0120-8845(19)30046-X/sbref0280) [of](http://refhub.elsevier.com/S0120-8845(19)30046-X/sbref0280) [a](http://refhub.elsevier.com/S0120-8845(19)30046-X/sbref0280) [basic](http://refhub.elsevier.com/S0120-8845(19)30046-X/sbref0280) [arthroscopy](http://refhub.elsevier.com/S0120-8845(19)30046-X/sbref0280) [skills](http://refhub.elsevier.com/S0120-8845(19)30046-X/sbref0280) [simu](http://refhub.elsevier.com/S0120-8845(19)30046-X/sbref0280)[lator.](http://refhub.elsevier.com/S0120-8845(19)30046-X/sbref0280) [2012.](http://refhub.elsevier.com/S0120-8845(19)30046-X/sbref0280)
- 7. [Farnworth](http://refhub.elsevier.com/S0120-8845(19)30046-X/sbref0285) [LR,](http://refhub.elsevier.com/S0120-8845(19)30046-X/sbref0285) [Lemay](http://refhub.elsevier.com/S0120-8845(19)30046-X/sbref0285) [DE,](http://refhub.elsevier.com/S0120-8845(19)30046-X/sbref0285) [Wooldridge](http://refhub.elsevier.com/S0120-8845(19)30046-X/sbref0285) [T,](http://refhub.elsevier.com/S0120-8845(19)30046-X/sbref0285) [Mabrey](http://refhub.elsevier.com/S0120-8845(19)30046-X/sbref0285) [JD,](http://refhub.elsevier.com/S0120-8845(19)30046-X/sbref0285) [Blaschak](http://refhub.elsevier.com/S0120-8845(19)30046-X/sbref0285) [MJ,](http://refhub.elsevier.com/S0120-8845(19)30046-X/sbref0285) [DeCoster](http://refhub.elsevier.com/S0120-8845(19)30046-X/sbref0285) [TA,](http://refhub.elsevier.com/S0120-8845(19)30046-X/sbref0285) [et](http://refhub.elsevier.com/S0120-8845(19)30046-X/sbref0285) [al.](http://refhub.elsevier.com/S0120-8845(19)30046-X/sbref0285) [A](http://refhub.elsevier.com/S0120-8845(19)30046-X/sbref0285) [comparison](http://refhub.elsevier.com/S0120-8845(19)30046-X/sbref0285) [of](http://refhub.elsevier.com/S0120-8845(19)30046-X/sbref0285) [operative](http://refhub.elsevier.com/S0120-8845(19)30046-X/sbref0285) [times](http://refhub.elsevier.com/S0120-8845(19)30046-X/sbref0285) [in](http://refhub.elsevier.com/S0120-8845(19)30046-X/sbref0285) [arth](http://refhub.elsevier.com/S0120-8845(19)30046-X/sbref0285)[roscopic](http://refhub.elsevier.com/S0120-8845(19)30046-X/sbref0285) [ACL](http://refhub.elsevier.com/S0120-8845(19)30046-X/sbref0285) [reconstruction](http://refhub.elsevier.com/S0120-8845(19)30046-X/sbref0285) [between](http://refhub.elsevier.com/S0120-8845(19)30046-X/sbref0285) [orthopaedic](http://refhub.elsevier.com/S0120-8845(19)30046-X/sbref0285) [faculty](http://refhub.elsevier.com/S0120-8845(19)30046-X/sbref0285) [and](http://refhub.elsevier.com/S0120-8845(19)30046-X/sbref0285) [residents:](http://refhub.elsevier.com/S0120-8845(19)30046-X/sbref0285) [The](http://refhub.elsevier.com/S0120-8845(19)30046-X/sbref0285) [financial](http://refhub.elsevier.com/S0120-8845(19)30046-X/sbref0285) [impact](http://refhub.elsevier.com/S0120-8845(19)30046-X/sbref0285) [of](http://refhub.elsevier.com/S0120-8845(19)30046-X/sbref0285) [orthopaedic](http://refhub.elsevier.com/S0120-8845(19)30046-X/sbref0285) [surgical](http://refhub.elsevier.com/S0120-8845(19)30046-X/sbref0285) [training](http://refhub.elsevier.com/S0120-8845(19)30046-X/sbref0285) [in](http://refhub.elsevier.com/S0120-8845(19)30046-X/sbref0285) [the](http://refhub.elsevier.com/S0120-8845(19)30046-X/sbref0285) [operating](http://refhub.elsevier.com/S0120-8845(19)30046-X/sbref0285) [room](http://refhub.elsevier.com/S0120-8845(19)30046-X/sbref0285) [Iowa](http://refhub.elsevier.com/S0120-8845(19)30046-X/sbref0285) [Orthop](http://refhub.elsevier.com/S0120-8845(19)30046-X/sbref0285) [J.](http://refhub.elsevier.com/S0120-8845(19)30046-X/sbref0285) [2001;21:31](http://refhub.elsevier.com/S0120-8845(19)30046-X/sbref0285)-[5.](http://refhub.elsevier.com/S0120-8845(19)30046-X/sbref0285)
- 8. [Mabrey](http://refhub.elsevier.com/S0120-8845(19)30046-X/sbref0290) [JD,](http://refhub.elsevier.com/S0120-8845(19)30046-X/sbref0290) [Cannon](http://refhub.elsevier.com/S0120-8845(19)30046-X/sbref0290) [WD.](http://refhub.elsevier.com/S0120-8845(19)30046-X/sbref0290) [Development](http://refhub.elsevier.com/S0120-8845(19)30046-X/sbref0290) [of](http://refhub.elsevier.com/S0120-8845(19)30046-X/sbref0290) [a](http://refhub.elsevier.com/S0120-8845(19)30046-X/sbref0290) [virtual](http://refhub.elsevier.com/S0120-8845(19)30046-X/sbref0290) [reality](http://refhub.elsevier.com/S0120-8845(19)30046-X/sbref0290) [arthroscopic](http://refhub.elsevier.com/S0120-8845(19)30046-X/sbref0290) [knee](http://refhub.elsevier.com/S0120-8845(19)30046-X/sbref0290) [simulator.](http://refhub.elsevier.com/S0120-8845(19)30046-X/sbref0290) [Stud](http://refhub.elsevier.com/S0120-8845(19)30046-X/sbref0290) [Health](http://refhub.elsevier.com/S0120-8845(19)30046-X/sbref0290) [Technol](http://refhub.elsevier.com/S0120-8845(19)30046-X/sbref0290) [Inform.](http://refhub.elsevier.com/S0120-8845(19)30046-X/sbref0290)  $2000 \cdot 70 \cdot 192 - 4$
- 9. Mantilla José Iván Alfonso Modelos de Simulación Clínica para la Enseñanza de Habilidades Clínicas en Ciencias de la Salud. 2015;(11): 70-79 issn.
- 10. [McCarthy](http://refhub.elsevier.com/S0120-8845(19)30046-X/sbref0300) [A,](http://refhub.elsevier.com/S0120-8845(19)30046-X/sbref0300) [Harley](http://refhub.elsevier.com/S0120-8845(19)30046-X/sbref0300) [P.](http://refhub.elsevier.com/S0120-8845(19)30046-X/sbref0300) [Virtual](http://refhub.elsevier.com/S0120-8845(19)30046-X/sbref0300) [arthroscopic](http://refhub.elsevier.com/S0120-8845(19)30046-X/sbref0300) [training:do](http://refhub.elsevier.com/S0120-8845(19)30046-X/sbref0300) [the](http://refhub.elsevier.com/S0120-8845(19)30046-X/sbref0300) [''virtual](http://refhub.elsevier.com/S0120-8845(19)30046-X/sbref0300) [skills''](http://refhub.elsevier.com/S0120-8845(19)30046-X/sbref0300) [development](http://refhub.elsevier.com/S0120-8845(19)30046-X/sbref0300) [match](http://refhub.elsevier.com/S0120-8845(19)30046-X/sbref0300) [the](http://refhub.elsevier.com/S0120-8845(19)30046-X/sbref0300) [real](http://refhub.elsevier.com/S0120-8845(19)30046-X/sbref0300) [skills](http://refhub.elsevier.com/S0120-8845(19)30046-X/sbref0300) [required?](http://refhub.elsevier.com/S0120-8845(19)30046-X/sbref0300) [Stud](http://refhub.elsevier.com/S0120-8845(19)30046-X/sbref0300) [Health](http://refhub.elsevier.com/S0120-8845(19)30046-X/sbref0300) [Technol](http://refhub.elsevier.com/S0120-8845(19)30046-X/sbref0300) [Inform.](http://refhub.elsevier.com/S0120-8845(19)30046-X/sbref0300) 1999;62:221-7.
- 11. [Meyer](http://refhub.elsevier.com/S0120-8845(19)30046-X/sbref0305) [RD,](http://refhub.elsevier.com/S0120-8845(19)30046-X/sbref0305) [Tamarapalli](http://refhub.elsevier.com/S0120-8845(19)30046-X/sbref0305) [JR.](http://refhub.elsevier.com/S0120-8845(19)30046-X/sbref0305) [Arthoscopy](http://refhub.elsevier.com/S0120-8845(19)30046-X/sbref0305) [training](http://refhub.elsevier.com/S0120-8845(19)30046-X/sbref0305) [using](http://refhub.elsevier.com/S0120-8845(19)30046-X/sbref0305) [a](http://refhub.elsevier.com/S0120-8845(19)30046-X/sbref0305) [''Black](http://refhub.elsevier.com/S0120-8845(19)30046-X/sbref0305) Box" [technique.](http://refhub.elsevier.com/S0120-8845(19)30046-X/sbref0305) [Arthroscopy.](http://refhub.elsevier.com/S0120-8845(19)30046-X/sbref0305) 1993:338-40.
- 12. [Monserrat](http://refhub.elsevier.com/S0120-8845(19)30046-X/sbref0310) [C,](http://refhub.elsevier.com/S0120-8845(19)30046-X/sbref0310) [López](http://refhub.elsevier.com/S0120-8845(19)30046-X/sbref0310) [O,](http://refhub.elsevier.com/S0120-8845(19)30046-X/sbref0310) Alcañiz [M.](http://refhub.elsevier.com/S0120-8845(19)30046-X/sbref0310) [Estado](http://refhub.elsevier.com/S0120-8845(19)30046-X/sbref0310) [del](http://refhub.elsevier.com/S0120-8845(19)30046-X/sbref0310) [Arte](http://refhub.elsevier.com/S0120-8845(19)30046-X/sbref0310) [en](http://refhub.elsevier.com/S0120-8845(19)30046-X/sbref0310) [simulación](http://refhub.elsevier.com/S0120-8845(19)30046-X/sbref0310) [quirúrgica.](http://refhub.elsevier.com/S0120-8845(19)30046-X/sbref0310) [Informática](http://refhub.elsevier.com/S0120-8845(19)30046-X/sbref0310) [y](http://refhub.elsevier.com/S0120-8845(19)30046-X/sbref0310) [Salud.](http://refhub.elsevier.com/S0120-8845(19)30046-X/sbref0310) 2004;47:15-22.
- 13. [Akron](http://refhub.elsevier.com/S0120-8845(19)30046-X/sbref0315) [SJ,](http://refhub.elsevier.com/S0120-8845(19)30046-X/sbref0315) [Clark](http://refhub.elsevier.com/S0120-8845(19)30046-X/sbref0315) [RN.](http://refhub.elsevier.com/S0120-8845(19)30046-X/sbref0315) [Arthoscopic](http://refhub.elsevier.com/S0120-8845(19)30046-X/sbref0315) [training](http://refhub.elsevier.com/S0120-8845(19)30046-X/sbref0315) [using](http://refhub.elsevier.com/S0120-8845(19)30046-X/sbref0315) [pigs](http://refhub.elsevier.com/S0120-8845(19)30046-X/sbref0315) [knee](http://refhub.elsevier.com/S0120-8845(19)30046-X/sbref0315) [joints.](http://refhub.elsevier.com/S0120-8845(19)30046-X/sbref0315) [Clin](http://refhub.elsevier.com/S0120-8845(19)30046-X/sbref0315) [Orthop.](http://refhub.elsevier.com/S0120-8845(19)30046-X/sbref0315) [2008](http://refhub.elsevier.com/S0120-8845(19)30046-X/sbref0315) Jan:134-7.
- 14. [Muller](http://refhub.elsevier.com/S0120-8845(19)30046-X/sbref0320) [W.](http://refhub.elsevier.com/S0120-8845(19)30046-X/sbref0320) [VRAT](http://refhub.elsevier.com/S0120-8845(19)30046-X/sbref0320) [-Virtual](http://refhub.elsevier.com/S0120-8845(19)30046-X/sbref0320) [reality](http://refhub.elsevier.com/S0120-8845(19)30046-X/sbref0320) [arthroscopic](http://refhub.elsevier.com/S0120-8845(19)30046-X/sbref0320) [training](http://refhub.elsevier.com/S0120-8845(19)30046-X/sbref0320) [simulator.](http://refhub.elsevier.com/S0120-8845(19)30046-X/sbref0320) [Radiologe.](http://refhub.elsevier.com/S0120-8845(19)30046-X/sbref0320) [2000](http://refhub.elsevier.com/S0120-8845(19)30046-X/sbref0320) Mar; 40:290-4.
- 15. [Muller](http://refhub.elsevier.com/S0120-8845(19)30046-X/sbref0325) [WK,](http://refhub.elsevier.com/S0120-8845(19)30046-X/sbref0325) [Ziegler](http://refhub.elsevier.com/S0120-8845(19)30046-X/sbref0325) [R.](http://refhub.elsevier.com/S0120-8845(19)30046-X/sbref0325) [Virtual](http://refhub.elsevier.com/S0120-8845(19)30046-X/sbref0325) [reality](http://refhub.elsevier.com/S0120-8845(19)30046-X/sbref0325) [in](http://refhub.elsevier.com/S0120-8845(19)30046-X/sbref0325) [arthroscopic](http://refhub.elsevier.com/S0120-8845(19)30046-X/sbref0325) [training.](http://refhub.elsevier.com/S0120-8845(19)30046-X/sbref0325) [J](http://refhub.elsevier.com/S0120-8845(19)30046-X/sbref0325) [Imag](http://refhub.elsevier.com/S0120-8845(19)30046-X/sbref0325) [Guide](http://refhub.elsevier.com/S0120-8845(19)30046-X/sbref0325) [Surg.](http://refhub.elsevier.com/S0120-8845(19)30046-X/sbref0325) 1995;1:288-94.
- 16. [Muller](http://refhub.elsevier.com/S0120-8845(19)30046-X/sbref0330) [WK,](http://refhub.elsevier.com/S0120-8845(19)30046-X/sbref0330) [Ziegler](http://refhub.elsevier.com/S0120-8845(19)30046-X/sbref0330) [R.](http://refhub.elsevier.com/S0120-8845(19)30046-X/sbref0330) [Virtual](http://refhub.elsevier.com/S0120-8845(19)30046-X/sbref0330) [reality](http://refhub.elsevier.com/S0120-8845(19)30046-X/sbref0330) [in](http://refhub.elsevier.com/S0120-8845(19)30046-X/sbref0330) [surgical](http://refhub.elsevier.com/S0120-8845(19)30046-X/sbref0330) [arthroscopic](http://refhub.elsevier.com/S0120-8845(19)30046-X/sbref0330) [training.](http://refhub.elsevier.com/S0120-8845(19)30046-X/sbref0330) [J](http://refhub.elsevier.com/S0120-8845(19)30046-X/sbref0330) [Imag](http://refhub.elsevier.com/S0120-8845(19)30046-X/sbref0330) [Guide](http://refhub.elsevier.com/S0120-8845(19)30046-X/sbref0330) [Surg.](http://refhub.elsevier.com/S0120-8845(19)30046-X/sbref0330) 1995;1:288-94.
- 17. [Jarrell,](http://refhub.elsevier.com/S0120-8845(19)30046-X/sbref0335) [Bruce](http://refhub.elsevier.com/S0120-8845(19)30046-X/sbref0335) [E,](http://refhub.elsevier.com/S0120-8845(19)30046-X/sbref0335) [Carabasi](http://refhub.elsevier.com/S0120-8845(19)30046-X/sbref0335) [R,](http://refhub.elsevier.com/S0120-8845(19)30046-X/sbref0335) [Anthony.](http://refhub.elsevier.com/S0120-8845(19)30046-X/sbref0335) [National](http://refhub.elsevier.com/S0120-8845(19)30046-X/sbref0335) [Medical](http://refhub.elsevier.com/S0120-8845(19)30046-X/sbref0335) [Series](http://refhub.elsevier.com/S0120-8845(19)30046-X/sbref0335) [for](http://refhub.elsevier.com/S0120-8845(19)30046-X/sbref0335) [Independent](http://refhub.elsevier.com/S0120-8845(19)30046-X/sbref0335) [Study](http://refhub.elsevier.com/S0120-8845(19)30046-X/sbref0335) [NMS](http://refhub.elsevier.com/S0120-8845(19)30046-X/sbref0335) [Surgery.](http://refhub.elsevier.com/S0120-8845(19)30046-X/sbref0335) [5th](http://refhub.elsevier.com/S0120-8845(19)30046-X/sbref0335) [ed.](http://refhub.elsevier.com/S0120-8845(19)30046-X/sbref0335) [Phila](http://refhub.elsevier.com/S0120-8845(19)30046-X/sbref0335)[delphia:](http://refhub.elsevier.com/S0120-8845(19)30046-X/sbref0335) [WoltersKluwer.](http://refhub.elsevier.com/S0120-8845(19)30046-X/sbref0335) [Health/Lippincott](http://refhub.elsevier.com/S0120-8845(19)30046-X/sbref0335) [Wiliams](http://refhub.elsevier.com/S0120-8845(19)30046-X/sbref0335) [&](http://refhub.elsevier.com/S0120-8845(19)30046-X/sbref0335) [Wilkins;](http://refhub.elsevier.com/S0120-8845(19)30046-X/sbref0335) [2008.](http://refhub.elsevier.com/S0120-8845(19)30046-X/sbref0335)
- 18. [Unalan](http://refhub.elsevier.com/S0120-8845(19)30046-X/sbref0340) [PC,](http://refhub.elsevier.com/S0120-8845(19)30046-X/sbref0340) [Akan](http://refhub.elsevier.com/S0120-8845(19)30046-X/sbref0340) [K,](http://refhub.elsevier.com/S0120-8845(19)30046-X/sbref0340) [Orhun](http://refhub.elsevier.com/S0120-8845(19)30046-X/sbref0340) [H,](http://refhub.elsevier.com/S0120-8845(19)30046-X/sbref0340) [Akgun](http://refhub.elsevier.com/S0120-8845(19)30046-X/sbref0340) [U,](http://refhub.elsevier.com/S0120-8845(19)30046-X/sbref0340) [Poyanli](http://refhub.elsevier.com/S0120-8845(19)30046-X/sbref0340) [O,](http://refhub.elsevier.com/S0120-8845(19)30046-X/sbref0340) [Baykan](http://refhub.elsevier.com/S0120-8845(19)30046-X/sbref0340) [A,](http://refhub.elsevier.com/S0120-8845(19)30046-X/sbref0340) [et](http://refhub.elsevier.com/S0120-8845(19)30046-X/sbref0340) [al.](http://refhub.elsevier.com/S0120-8845(19)30046-X/sbref0340) [A](http://refhub.elsevier.com/S0120-8845(19)30046-X/sbref0340) [basic](http://refhub.elsevier.com/S0120-8845(19)30046-X/sbref0340) [arthroscopy](http://refhub.elsevier.com/S0120-8845(19)30046-X/sbref0340) [course](http://refhub.elsevier.com/S0120-8845(19)30046-X/sbref0340) [based](http://refhub.elsevier.com/S0120-8845(19)30046-X/sbref0340) [on](http://refhub.elsevier.com/S0120-8845(19)30046-X/sbref0340) [motor](http://refhub.elsevier.com/S0120-8845(19)30046-X/sbref0340) [skill](http://refhub.elsevier.com/S0120-8845(19)30046-X/sbref0340) [training](http://refhub.elsevier.com/S0120-8845(19)30046-X/sbref0340) [Knee](http://refhub.elsevier.com/S0120-8845(19)30046-X/sbref0340) [Surg](http://refhub.elsevier.com/S0120-8845(19)30046-X/sbref0340) [Sports](http://refhub.elsevier.com/S0120-8845(19)30046-X/sbref0340) [Traumatol](http://refhub.elsevier.com/S0120-8845(19)30046-X/sbref0340) [Arthrosc](http://refhub.elsevier.com/S0120-8845(19)30046-X/sbref0340) [Off](http://refhub.elsevier.com/S0120-8845(19)30046-X/sbref0340) [J](http://refhub.elsevier.com/S0120-8845(19)30046-X/sbref0340) [ESSKA.](http://refhub.elsevier.com/S0120-8845(19)30046-X/sbref0340) [2010;18:1395](http://refhub.elsevier.com/S0120-8845(19)30046-X/sbref0340)-[9.](http://refhub.elsevier.com/S0120-8845(19)30046-X/sbref0340)
- 19. [Pedraza](http://refhub.elsevier.com/S0120-8845(19)30046-X/sbref0345) [HM,](http://refhub.elsevier.com/S0120-8845(19)30046-X/sbref0345) [Stetten](http://refhub.elsevier.com/S0120-8845(19)30046-X/sbref0345) [ML.](http://refhub.elsevier.com/S0120-8845(19)30046-X/sbref0345) [Arthoscopic](http://refhub.elsevier.com/S0120-8845(19)30046-X/sbref0345) [Education.](http://refhub.elsevier.com/S0120-8845(19)30046-X/sbref0345) [Orthopedics.](http://refhub.elsevier.com/S0120-8845(19)30046-X/sbref0345) [2007:161](http://refhub.elsevier.com/S0120-8845(19)30046-X/sbref0345)-[73.](http://refhub.elsevier.com/S0120-8845(19)30046-X/sbref0345)
- 20. [Poehling](http://refhub.elsevier.com/S0120-8845(19)30046-X/sbref0350) [GG.](http://refhub.elsevier.com/S0120-8845(19)30046-X/sbref0350) [Arthroscopic](http://refhub.elsevier.com/S0120-8845(19)30046-X/sbref0350) [teaching](http://refhub.elsevier.com/S0120-8845(19)30046-X/sbref0350) [technics.](http://refhub.elsevier.com/S0120-8845(19)30046-X/sbref0350) [South](http://refhub.elsevier.com/S0120-8845(19)30046-X/sbref0350) [Med](http://refhub.elsevier.com/S0120-8845(19)30046-X/sbref0350) [J.](http://refhub.elsevier.com/S0120-8845(19)30046-X/sbref0350) [1978](http://refhub.elsevier.com/S0120-8845(19)30046-X/sbref0350) [Sep;71:1067-](http://refhub.elsevier.com/S0120-8845(19)30046-X/sbref0350)[9.](http://refhub.elsevier.com/S0120-8845(19)30046-X/sbref0350)
- 21. [Poss](http://refhub.elsevier.com/S0120-8845(19)30046-X/sbref0355) [Robert,](http://refhub.elsevier.com/S0120-8845(19)30046-X/sbref0355) [Mabrey,](http://refhub.elsevier.com/S0120-8845(19)30046-X/sbref0355) [Jay.](http://refhub.elsevier.com/S0120-8845(19)30046-X/sbref0355) [Development](http://refhub.elsevier.com/S0120-8845(19)30046-X/sbref0355) [of](http://refhub.elsevier.com/S0120-8845(19)30046-X/sbref0355) [a](http://refhub.elsevier.com/S0120-8845(19)30046-X/sbref0355) [Virtual](http://refhub.elsevier.com/S0120-8845(19)30046-X/sbref0355) [Reality](http://refhub.elsevier.com/S0120-8845(19)30046-X/sbref0355) [Arth](http://refhub.elsevier.com/S0120-8845(19)30046-X/sbref0355)[roscopic](http://refhub.elsevier.com/S0120-8845(19)30046-X/sbref0355) [Knee](http://refhub.elsevier.com/S0120-8845(19)30046-X/sbref0355) [Simulator.](http://refhub.elsevier.com/S0120-8845(19)30046-X/sbref0355) [JBJS.](http://refhub.elsevier.com/S0120-8845(19)30046-X/sbref0355) 2000:82-149.
- 22. [Ziegler](http://refhub.elsevier.com/S0120-8845(19)30046-X/sbref0360) [RG,](http://refhub.elsevier.com/S0120-8845(19)30046-X/sbref0360) [Fischer](http://refhub.elsevier.com/S0120-8845(19)30046-X/sbref0360) [W,](http://refhub.elsevier.com/S0120-8845(19)30046-X/sbref0360) [Müller](http://refhub.elsevier.com/S0120-8845(19)30046-X/sbref0360) [M.](http://refhub.elsevier.com/S0120-8845(19)30046-X/sbref0360) [GöbelVirtual](http://refhub.elsevier.com/S0120-8845(19)30046-X/sbref0360) [reality](http://refhub.elsevier.com/S0120-8845(19)30046-X/sbref0360) [arthros](http://refhub.elsevier.com/S0120-8845(19)30046-X/sbref0360)[copy](http://refhub.elsevier.com/S0120-8845(19)30046-X/sbref0360) [training](http://refhub.elsevier.com/S0120-8845(19)30046-X/sbref0360) [simulator](http://refhub.elsevier.com/S0120-8845(19)30046-X/sbref0360) [Comput](http://refhub.elsevier.com/S0120-8845(19)30046-X/sbref0360) [Biol](http://refhub.elsevier.com/S0120-8845(19)30046-X/sbref0360) [Med.](http://refhub.elsevier.com/S0120-8845(19)30046-X/sbref0360) 1995;25:193-203.
- 23. [Pedowitz](http://refhub.elsevier.com/S0120-8845(19)30046-X/sbref0365) [RA,](http://refhub.elsevier.com/S0120-8845(19)30046-X/sbref0365) [Esch](http://refhub.elsevier.com/S0120-8845(19)30046-X/sbref0365) [JS.](http://refhub.elsevier.com/S0120-8845(19)30046-X/sbref0365) [SnyderEvaluation](http://refhub.elsevier.com/S0120-8845(19)30046-X/sbref0365) [of](http://refhub.elsevier.com/S0120-8845(19)30046-X/sbref0365) [a](http://refhub.elsevier.com/S0120-8845(19)30046-X/sbref0365) [virtual](http://refhub.elsevier.com/S0120-8845(19)30046-X/sbref0365) [reality](http://refhub.elsevier.com/S0120-8845(19)30046-X/sbref0365) [simu](http://refhub.elsevier.com/S0120-8845(19)30046-X/sbref0365)[lator](http://refhub.elsevier.com/S0120-8845(19)30046-X/sbref0365) [for](http://refhub.elsevier.com/S0120-8845(19)30046-X/sbref0365) [arthroscopy](http://refhub.elsevier.com/S0120-8845(19)30046-X/sbref0365) [skills](http://refhub.elsevier.com/S0120-8845(19)30046-X/sbref0365) [development](http://refhub.elsevier.com/S0120-8845(19)30046-X/sbref0365) [Arthrosc](http://refhub.elsevier.com/S0120-8845(19)30046-X/sbref0365) [J](http://refhub.elsevier.com/S0120-8845(19)30046-X/sbref0365) [Arthrosc](http://refhub.elsevier.com/S0120-8845(19)30046-X/sbref0365) [Relat](http://refhub.elsevier.com/S0120-8845(19)30046-X/sbref0365) [Surg](http://refhub.elsevier.com/S0120-8845(19)30046-X/sbref0365) [Off](http://refhub.elsevier.com/S0120-8845(19)30046-X/sbref0365) [Publ](http://refhub.elsevier.com/S0120-8845(19)30046-X/sbref0365) [Arthrosc](http://refhub.elsevier.com/S0120-8845(19)30046-X/sbref0365) [Assoc](http://refhub.elsevier.com/S0120-8845(19)30046-X/sbref0365) [N](http://refhub.elsevier.com/S0120-8845(19)30046-X/sbref0365) [Am](http://refhub.elsevier.com/S0120-8845(19)30046-X/sbref0365) [Int](http://refhub.elsevier.com/S0120-8845(19)30046-X/sbref0365) [Arthrosc](http://refhub.elsevier.com/S0120-8845(19)30046-X/sbref0365) [Assoc.](http://refhub.elsevier.com/S0120-8845(19)30046-X/sbref0365) [2002;18:E29.](http://refhub.elsevier.com/S0120-8845(19)30046-X/sbref0365)
- 24. [Allum](http://refhub.elsevier.com/S0120-8845(19)30046-X/sbref0370) [RL.](http://refhub.elsevier.com/S0120-8845(19)30046-X/sbref0370) [Taking](http://refhub.elsevier.com/S0120-8845(19)30046-X/sbref0370) [the](http://refhub.elsevier.com/S0120-8845(19)30046-X/sbref0370) [advanced](http://refhub.elsevier.com/S0120-8845(19)30046-X/sbref0370) [knee](http://refhub.elsevier.com/S0120-8845(19)30046-X/sbref0370) [Arthroscopic](http://refhub.elsevier.com/S0120-8845(19)30046-X/sbref0370) [Surgery](http://refhub.elsevier.com/S0120-8845(19)30046-X/sbref0370) [Course](http://refhub.elsevier.com/S0120-8845(19)30046-X/sbref0370) [to](http://refhub.elsevier.com/S0120-8845(19)30046-X/sbref0370) [Singapore.](http://refhub.elsevier.com/S0120-8845(19)30046-X/sbref0370) [Ann](http://refhub.elsevier.com/S0120-8845(19)30046-X/sbref0370) [R](http://refhub.elsevier.com/S0120-8845(19)30046-X/sbref0370) [Coll](http://refhub.elsevier.com/S0120-8845(19)30046-X/sbref0370) [Surg](http://refhub.elsevier.com/S0120-8845(19)30046-X/sbref0370) [Engl.](http://refhub.elsevier.com/S0120-8845(19)30046-X/sbref0370) 2000:14-51.
- 25. [Meyer](http://refhub.elsevier.com/S0120-8845(19)30046-X/sbref0375) [RDJR,](http://refhub.elsevier.com/S0120-8845(19)30046-X/sbref0375) [Tamarapalli](http://refhub.elsevier.com/S0120-8845(19)30046-X/sbref0375) [JE.](http://refhub.elsevier.com/S0120-8845(19)30046-X/sbref0375) [LemonsArthroscopy](http://refhub.elsevier.com/S0120-8845(19)30046-X/sbref0375) [training](http://refhub.elsevier.com/S0120-8845(19)30046-X/sbref0375) [using](http://refhub.elsevier.com/S0120-8845(19)30046-X/sbref0375) [a](http://refhub.elsevier.com/S0120-8845(19)30046-X/sbref0375) [black](http://refhub.elsevier.com/S0120-8845(19)30046-X/sbref0375) [box](http://refhub.elsevier.com/S0120-8845(19)30046-X/sbref0375) [technique](http://refhub.elsevier.com/S0120-8845(19)30046-X/sbref0375) [Arthrosc](http://refhub.elsevier.com/S0120-8845(19)30046-X/sbref0375) [J](http://refhub.elsevier.com/S0120-8845(19)30046-X/sbref0375) [Arthrosc](http://refhub.elsevier.com/S0120-8845(19)30046-X/sbref0375) [Relat](http://refhub.elsevier.com/S0120-8845(19)30046-X/sbref0375) [Surg](http://refhub.elsevier.com/S0120-8845(19)30046-X/sbref0375) [Off](http://refhub.elsevier.com/S0120-8845(19)30046-X/sbref0375) [Publ](http://refhub.elsevier.com/S0120-8845(19)30046-X/sbref0375) [Arthrosc](http://refhub.elsevier.com/S0120-8845(19)30046-X/sbref0375) [Assoc](http://refhub.elsevier.com/S0120-8845(19)30046-X/sbref0375) [N](http://refhub.elsevier.com/S0120-8845(19)30046-X/sbref0375) [Am](http://refhub.elsevier.com/S0120-8845(19)30046-X/sbref0375) [Int](http://refhub.elsevier.com/S0120-8845(19)30046-X/sbref0375) Arthrosc [Assoc.](http://refhub.elsevier.com/S0120-8845(19)30046-X/sbref0375) 1993;9:338-40.
- 26. [Frank](http://refhub.elsevier.com/S0120-8845(19)30046-X/sbref0380) [RM,](http://refhub.elsevier.com/S0120-8845(19)30046-X/sbref0380) [Erickson](http://refhub.elsevier.com/S0120-8845(19)30046-X/sbref0380) [B,](http://refhub.elsevier.com/S0120-8845(19)30046-X/sbref0380) [Frank](http://refhub.elsevier.com/S0120-8845(19)30046-X/sbref0380) [JM,](http://refhub.elsevier.com/S0120-8845(19)30046-X/sbref0380) [Bush-Joseph](http://refhub.elsevier.com/S0120-8845(19)30046-X/sbref0380) [CA,](http://refhub.elsevier.com/S0120-8845(19)30046-X/sbref0380) [Bach](http://refhub.elsevier.com/S0120-8845(19)30046-X/sbref0380) [BR,](http://refhub.elsevier.com/S0120-8845(19)30046-X/sbref0380) [Cole](http://refhub.elsevier.com/S0120-8845(19)30046-X/sbref0380) [BJ,](http://refhub.elsevier.com/S0120-8845(19)30046-X/sbref0380) [et](http://refhub.elsevier.com/S0120-8845(19)30046-X/sbref0380) [al.](http://refhub.elsevier.com/S0120-8845(19)30046-X/sbref0380) [Utility](http://refhub.elsevier.com/S0120-8845(19)30046-X/sbref0380) [of](http://refhub.elsevier.com/S0120-8845(19)30046-X/sbref0380) [modern](http://refhub.elsevier.com/S0120-8845(19)30046-X/sbref0380) [arthroscopic](http://refhub.elsevier.com/S0120-8845(19)30046-X/sbref0380) [simulator](http://refhub.elsevier.com/S0120-8845(19)30046-X/sbref0380) [training](http://refhub.elsevier.com/S0120-8845(19)30046-X/sbref0380) [models.](http://refhub.elsevier.com/S0120-8845(19)30046-X/sbref0380) [2013.](http://refhub.elsevier.com/S0120-8845(19)30046-X/sbref0380)
- 27. S. Srivastava, P.L. Youngblood, C. Rawn, S. Hariri, W.L. Heinrichs, A.L. LaddInitial evaluation of a shoulder arthroscopy simulator: Establishing construct validity.
- 28. [Fucentese](http://refhub.elsevier.com/S0120-8845(19)30046-X/sbref0390) [SF,](http://refhub.elsevier.com/S0120-8845(19)30046-X/sbref0390) [Rahm](http://refhub.elsevier.com/S0120-8845(19)30046-X/sbref0390) [S,](http://refhub.elsevier.com/S0120-8845(19)30046-X/sbref0390) [Wieser](http://refhub.elsevier.com/S0120-8845(19)30046-X/sbref0390) [K,](http://refhub.elsevier.com/S0120-8845(19)30046-X/sbref0390) [Spillmann](http://refhub.elsevier.com/S0120-8845(19)30046-X/sbref0390) [J,](http://refhub.elsevier.com/S0120-8845(19)30046-X/sbref0390) [Harders](http://refhub.elsevier.com/S0120-8845(19)30046-X/sbref0390) [MPP.](http://refhub.elsevier.com/S0120-8845(19)30046-X/sbref0390) [KochEvaluation](http://refhub.elsevier.com/S0120-8845(19)30046-X/sbref0390) [of](http://refhub.elsevier.com/S0120-8845(19)30046-X/sbref0390) [a](http://refhub.elsevier.com/S0120-8845(19)30046-X/sbref0390) [virtual-reality-based](http://refhub.elsevier.com/S0120-8845(19)30046-X/sbref0390) [simulator](http://refhub.elsevier.com/S0120-8845(19)30046-X/sbref0390) [using](http://refhub.elsevier.com/S0120-8845(19)30046-X/sbref0390) [pas](http://refhub.elsevier.com/S0120-8845(19)30046-X/sbref0390)[sive](http://refhub.elsevier.com/S0120-8845(19)30046-X/sbref0390) [haptic](http://refhub.elsevier.com/S0120-8845(19)30046-X/sbref0390) [feedback](http://refhub.elsevier.com/S0120-8845(19)30046-X/sbref0390) [for](http://refhub.elsevier.com/S0120-8845(19)30046-X/sbref0390) [knee](http://refhub.elsevier.com/S0120-8845(19)30046-X/sbref0390) [arthroscopy](http://refhub.elsevier.com/S0120-8845(19)30046-X/sbref0390) [Knee](http://refhub.elsevier.com/S0120-8845(19)30046-X/sbref0390) [Surg](http://refhub.elsevier.com/S0120-8845(19)30046-X/sbref0390) [Sports](http://refhub.elsevier.com/S0120-8845(19)30046-X/sbref0390) [Traumatol](http://refhub.elsevier.com/S0120-8845(19)30046-X/sbref0390) [Arthrosc.](http://refhub.elsevier.com/S0120-8845(19)30046-X/sbref0390) [2015;23:1077](http://refhub.elsevier.com/S0120-8845(19)30046-X/sbref0390)-[85.](http://refhub.elsevier.com/S0120-8845(19)30046-X/sbref0390)
- <span id="page-16-0"></span>30. [Sales](http://refhub.elsevier.com/S0120-8845(19)30046-X/sbref0400) [C.](http://refhub.elsevier.com/S0120-8845(19)30046-X/sbref0400) [Simplified](http://refhub.elsevier.com/S0120-8845(19)30046-X/sbref0400) [thing](http://refhub.elsevier.com/S0120-8845(19)30046-X/sbref0400) [brace](http://refhub.elsevier.com/S0120-8845(19)30046-X/sbref0400) [arthroscopy.](http://refhub.elsevier.com/S0120-8845(19)30046-X/sbref0400) [Am](http://refhub.elsevier.com/S0120-8845(19)30046-X/sbref0400) [J](http://refhub.elsevier.com/S0120-8845(19)30046-X/sbref0400) [Sport](http://refhub.elsevier.com/S0120-8845(19)30046-X/sbref0400) [Med.](http://refhub.elsevier.com/S0120-8845(19)30046-X/sbref0400) [1981](http://refhub.elsevier.com/S0120-8845(19)30046-X/sbref0400) Mar: 121-2.
- 31. [Sánchez](http://refhub.elsevier.com/S0120-8845(19)30046-X/sbref0405) [FM,](http://refhub.elsevier.com/S0120-8845(19)30046-X/sbref0405) [Gómez](http://refhub.elsevier.com/S0120-8845(19)30046-X/sbref0405) [EJ,](http://refhub.elsevier.com/S0120-8845(19)30046-X/sbref0405) [Pagador](http://refhub.elsevier.com/S0120-8845(19)30046-X/sbref0405) [JB,](http://refhub.elsevier.com/S0120-8845(19)30046-X/sbref0405) [Monserrat](http://refhub.elsevier.com/S0120-8845(19)30046-X/sbref0405) [C,](http://refhub.elsevier.com/S0120-8845(19)30046-X/sbref0405) [Pascual](http://refhub.elsevier.com/S0120-8845(19)30046-X/sbref0405) [S,](http://refhub.elsevier.com/S0120-8845(19)30046-X/sbref0405) Alcañiz [M,](http://refhub.elsevier.com/S0120-8845(19)30046-X/sbref0405) [et](http://refhub.elsevier.com/S0120-8845(19)30046-X/sbref0405) [al.](http://refhub.elsevier.com/S0120-8845(19)30046-X/sbref0405) [Integración](http://refhub.elsevier.com/S0120-8845(19)30046-X/sbref0405) [de](http://refhub.elsevier.com/S0120-8845(19)30046-X/sbref0405) [la](http://refhub.elsevier.com/S0120-8845(19)30046-X/sbref0405) [Tecnología](http://refhub.elsevier.com/S0120-8845(19)30046-X/sbref0405) de [Simulación](http://refhub.elsevier.com/S0120-8845(19)30046-X/sbref0405) [Quirúrgica](http://refhub.elsevier.com/S0120-8845(19)30046-X/sbref0405) [en](http://refhub.elsevier.com/S0120-8845(19)30046-X/sbref0405) [el](http://refhub.elsevier.com/S0120-8845(19)30046-X/sbref0405) [Programa](http://refhub.elsevier.com/S0120-8845(19)30046-X/sbref0405) [de](http://refhub.elsevier.com/S0120-8845(19)30046-X/sbref0405) [Aprendizaje](http://refhub.elsevier.com/S0120-8845(19)30046-X/sbref0405) [de](http://refhub.elsevier.com/S0120-8845(19)30046-X/sbref0405) [Cirugía](http://refhub.elsevier.com/S0120-8845(19)30046-X/sbref0405) [de](http://refhub.elsevier.com/S0120-8845(19)30046-X/sbref0405) [Mínima](http://refhub.elsevier.com/S0120-8845(19)30046-X/sbref0405) [Invasión.](http://refhub.elsevier.com/S0120-8845(19)30046-X/sbref0405) [Informática](http://refhub.elsevier.com/S0120-8845(19)30046-X/sbref0405) [y](http://refhub.elsevier.com/S0120-8845(19)30046-X/sbref0405) [Salud.](http://refhub.elsevier.com/S0120-8845(19)30046-X/sbref0405) 2004;47:9-14.
- 32. Schwartz's Principles of Surgery. F. Brunicardi, Dana Andersen, Timothy Billiarand David Dunn; 10th ed. New York. McGraw-Hill, 2014.
- 33. [Shinkai](http://refhub.elsevier.com/S0120-8845(19)30046-X/sbref0415) [M.](http://refhub.elsevier.com/S0120-8845(19)30046-X/sbref0415) [Macrolide](http://refhub.elsevier.com/S0120-8845(19)30046-X/sbref0415) [Antibiotics](http://refhub.elsevier.com/S0120-8845(19)30046-X/sbref0415) [as](http://refhub.elsevier.com/S0120-8845(19)30046-X/sbref0415) [Immunomodulatory](http://refhub.elsevier.com/S0120-8845(19)30046-X/sbref0415) [Medi](http://refhub.elsevier.com/S0120-8845(19)30046-X/sbref0415)[cations:](http://refhub.elsevier.com/S0120-8845(19)30046-X/sbref0415) [Proposed](http://refhub.elsevier.com/S0120-8845(19)30046-X/sbref0415) [Mechanisms](http://refhub.elsevier.com/S0120-8845(19)30046-X/sbref0415) [of](http://refhub.elsevier.com/S0120-8845(19)30046-X/sbref0415) [Action](http://refhub.elsevier.com/S0120-8845(19)30046-X/sbref0415) [Pharmacology](http://refhub.elsevier.com/S0120-8845(19)30046-X/sbref0415) [&](http://refhub.elsevier.com/S0120-8845(19)30046-X/sbref0415) [Therapeutics.](http://refhub.elsevier.com/S0120-8845(19)30046-X/sbref0415) [2008:393](http://refhub.elsevier.com/S0120-8845(19)30046-X/sbref0415)-[405.](http://refhub.elsevier.com/S0120-8845(19)30046-X/sbref0415)
- 34. Alvand, K. Logishetty, R. Middleton, T. Khan, W.F.M. Jackson, A.J. Price, et al. Validating a global rating scale to monitor individual resident learning curves during arthroscopic knee meniscal repair.
- 35. [Soweidane](http://refhub.elsevier.com/S0120-8845(19)30046-X/sbref0425) [M,](http://refhub.elsevier.com/S0120-8845(19)30046-X/sbref0425) [Luther](http://refhub.elsevier.com/S0120-8845(19)30046-X/sbref0425) [N.](http://refhub.elsevier.com/S0120-8845(19)30046-X/sbref0425) [Endoscopic](http://refhub.elsevier.com/S0120-8845(19)30046-X/sbref0425) [resection](http://refhub.elsevier.com/S0120-8845(19)30046-X/sbref0425) [of](http://refhub.elsevier.com/S0120-8845(19)30046-X/sbref0425) [solid](http://refhub.elsevier.com/S0120-8845(19)30046-X/sbref0425) [intraven](http://refhub.elsevier.com/S0120-8845(19)30046-X/sbref0425)[tricular](http://refhub.elsevier.com/S0120-8845(19)30046-X/sbref0425) [tumors.](http://refhub.elsevier.com/S0120-8845(19)30046-X/sbref0425) [J](http://refhub.elsevier.com/S0120-8845(19)30046-X/sbref0425) [Neurosurg.](http://refhub.elsevier.com/S0120-8845(19)30046-X/sbref0425) 2006:271-8.
- 36. [Strychowsky](http://refhub.elsevier.com/S0120-8845(19)30046-X/sbref0430) [J,](http://refhub.elsevier.com/S0120-8845(19)30046-X/sbref0430) [Nayan](http://refhub.elsevier.com/S0120-8845(19)30046-X/sbref0430) [S,](http://refhub.elsevier.com/S0120-8845(19)30046-X/sbref0430) [Reddy](http://refhub.elsevier.com/S0120-8845(19)30046-X/sbref0430) [K,](http://refhub.elsevier.com/S0120-8845(19)30046-X/sbref0430) [Farrokhyar](http://refhub.elsevier.com/S0120-8845(19)30046-X/sbref0430) [F,](http://refhub.elsevier.com/S0120-8845(19)30046-X/sbref0430) [Sommer](http://refhub.elsevier.com/S0120-8845(19)30046-X/sbref0430) [D.](http://refhub.elsevier.com/S0120-8845(19)30046-X/sbref0430) [Purely](http://refhub.elsevier.com/S0120-8845(19)30046-X/sbref0430) [endoscopic](http://refhub.elsevier.com/S0120-8845(19)30046-X/sbref0430) [transsphenoidal](http://refhub.elsevier.com/S0120-8845(19)30046-X/sbref0430) [surgery](http://refhub.elsevier.com/S0120-8845(19)30046-X/sbref0430) [versus](http://refhub.elsevier.com/S0120-8845(19)30046-X/sbref0430) [traditionl](http://refhub.elsevier.com/S0120-8845(19)30046-X/sbref0430) [microsurgery](http://refhub.elsevier.com/S0120-8845(19)30046-X/sbref0430) [for](http://refhub.elsevier.com/S0120-8845(19)30046-X/sbref0430) [resection](http://refhub.elsevier.com/S0120-8845(19)30046-X/sbref0430) [of](http://refhub.elsevier.com/S0120-8845(19)30046-X/sbref0430) [pituitary](http://refhub.elsevier.com/S0120-8845(19)30046-X/sbref0430) [adenomas:](http://refhub.elsevier.com/S0120-8845(19)30046-X/sbref0430) [systematic](http://refhub.elsevier.com/S0120-8845(19)30046-X/sbref0430) [review.](http://refhub.elsevier.com/S0120-8845(19)30046-X/sbref0430) [J](http://refhub.elsevier.com/S0120-8845(19)30046-X/sbref0430) [Otolaryngol](http://refhub.elsevier.com/S0120-8845(19)30046-X/sbref0430) [Head](http://refhub.elsevier.com/S0120-8845(19)30046-X/sbref0430) [Neck](http://refhub.elsevier.com/S0120-8845(19)30046-X/sbref0430) [Surg.](http://refhub.elsevier.com/S0120-8845(19)30046-X/sbref0430) [2011](http://refhub.elsevier.com/S0120-8845(19)30046-X/sbref0430) Apr:175-85.
- 37. [Skandalakis,](http://refhub.elsevier.com/S0120-8845(19)30046-X/sbref0435) [Lee](http://refhub.elsevier.com/S0120-8845(19)30046-X/sbref0435) [John,](http://refhub.elsevier.com/S0120-8845(19)30046-X/sbref0435) [Skandalakis,](http://refhub.elsevier.com/S0120-8845(19)30046-X/sbref0435) [Panajiotis](http://refhub.elsevier.com/S0120-8845(19)30046-X/sbref0435) [N,](http://refhub.elsevier.com/S0120-8845(19)30046-X/sbref0435) [Skandalakis,](http://refhub.elsevier.com/S0120-8845(19)30046-X/sbref0435) [John,](http://refhub.elsevier.com/S0120-8845(19)30046-X/sbref0435) [Elias.](http://refhub.elsevier.com/S0120-8845(19)30046-X/sbref0435) [Surgical](http://refhub.elsevier.com/S0120-8845(19)30046-X/sbref0435) [Anatomy](http://refhub.elsevier.com/S0120-8845(19)30046-X/sbref0435) [and](http://refhub.elsevier.com/S0120-8845(19)30046-X/sbref0435) [Technique:](http://refhub.elsevier.com/S0120-8845(19)30046-X/sbref0435) [A](http://refhub.elsevier.com/S0120-8845(19)30046-X/sbref0435) [Pocket](http://refhub.elsevier.com/S0120-8845(19)30046-X/sbref0435) [Manual.](http://refhub.elsevier.com/S0120-8845(19)30046-X/sbref0435) [Fourth](http://refhub.elsevier.com/S0120-8845(19)30046-X/sbref0435) [edition](http://refhub.elsevier.com/S0120-8845(19)30046-X/sbref0435) [New](http://refhub.elsevier.com/S0120-8845(19)30046-X/sbref0435) [York:](http://refhub.elsevier.com/S0120-8845(19)30046-X/sbref0435) [Springer;](http://refhub.elsevier.com/S0120-8845(19)30046-X/sbref0435) [2014.](http://refhub.elsevier.com/S0120-8845(19)30046-X/sbref0435)
- 38. [kandalakis,](http://refhub.elsevier.com/S0120-8845(19)30046-X/sbref0440) [Lee](http://refhub.elsevier.com/S0120-8845(19)30046-X/sbref0440) [John,](http://refhub.elsevier.com/S0120-8845(19)30046-X/sbref0440) [Skandalakis,](http://refhub.elsevier.com/S0120-8845(19)30046-X/sbref0440) [Panajiotis](http://refhub.elsevier.com/S0120-8845(19)30046-X/sbref0440) [N,](http://refhub.elsevier.com/S0120-8845(19)30046-X/sbref0440) [Skandalakis,](http://refhub.elsevier.com/S0120-8845(19)30046-X/sbref0440) [John,](http://refhub.elsevier.com/S0120-8845(19)30046-X/sbref0440) [Elias.](http://refhub.elsevier.com/S0120-8845(19)30046-X/sbref0440) [Surgical](http://refhub.elsevier.com/S0120-8845(19)30046-X/sbref0440) [Anatomy](http://refhub.elsevier.com/S0120-8845(19)30046-X/sbref0440) [and](http://refhub.elsevier.com/S0120-8845(19)30046-X/sbref0440) [Technique:](http://refhub.elsevier.com/S0120-8845(19)30046-X/sbref0440) [A](http://refhub.elsevier.com/S0120-8845(19)30046-X/sbref0440) [Pocket](http://refhub.elsevier.com/S0120-8845(19)30046-X/sbref0440) [Manual.](http://refhub.elsevier.com/S0120-8845(19)30046-X/sbref0440) [SFourth](http://refhub.elsevier.com/S0120-8845(19)30046-X/sbref0440) [edition.](http://refhub.elsevier.com/S0120-8845(19)30046-X/sbref0440) [New](http://refhub.elsevier.com/S0120-8845(19)30046-X/sbref0440) [York:](http://refhub.elsevier.com/S0120-8845(19)30046-X/sbref0440) [Springer;](http://refhub.elsevier.com/S0120-8845(19)30046-X/sbref0440) [2014.](http://refhub.elsevier.com/S0120-8845(19)30046-X/sbref0440)
- 39. [Teo](http://refhub.elsevier.com/S0120-8845(19)30046-X/sbref0445) [C.](http://refhub.elsevier.com/S0120-8845(19)30046-X/sbref0445) [Application](http://refhub.elsevier.com/S0120-8845(19)30046-X/sbref0445) [of](http://refhub.elsevier.com/S0120-8845(19)30046-X/sbref0445) [endoscopy](http://refhub.elsevier.com/S0120-8845(19)30046-X/sbref0445) [to](http://refhub.elsevier.com/S0120-8845(19)30046-X/sbref0445) [the](http://refhub.elsevier.com/S0120-8845(19)30046-X/sbref0445) [surgical](http://refhub.elsevier.com/S0120-8845(19)30046-X/sbref0445) [management](http://refhub.elsevier.com/S0120-8845(19)30046-X/sbref0445) [of](http://refhub.elsevier.com/S0120-8845(19)30046-X/sbref0445) [craniopharyngiomas.](http://refhub.elsevier.com/S0120-8845(19)30046-X/sbref0445) [Childs](http://refhub.elsevier.com/S0120-8845(19)30046-X/sbref0445) [Nery](http://refhub.elsevier.com/S0120-8845(19)30046-X/sbref0445) [Syst.](http://refhub.elsevier.com/S0120-8845(19)30046-X/sbref0445) 2005:696-700.
- 40. [The](http://refhub.elsevier.com/S0120-8845(19)30046-X/sbref0450) [American](http://refhub.elsevier.com/S0120-8845(19)30046-X/sbref0450) [Board](http://refhub.elsevier.com/S0120-8845(19)30046-X/sbref0450) [of](http://refhub.elsevier.com/S0120-8845(19)30046-X/sbref0450) [Surgery](http://refhub.elsevier.com/S0120-8845(19)30046-X/sbref0450) [In-Training](http://refhub.elsevier.com/S0120-8845(19)30046-X/sbref0450) [Examination.](http://refhub.elsevier.com/S0120-8845(19)30046-X/sbref0450) [The](http://refhub.elsevier.com/S0120-8845(19)30046-X/sbref0450) [ABSITE](http://refhub.elsevier.com/S0120-8845(19)30046-X/sbref0450) [Review](http://refhub.elsevier.com/S0120-8845(19)30046-X/sbref0450) [\(American](http://refhub.elsevier.com/S0120-8845(19)30046-X/sbref0450) [Board](http://refhub.elsevier.com/S0120-8845(19)30046-X/sbref0450) [of](http://refhub.elsevier.com/S0120-8845(19)30046-X/sbref0450) [Surgery](http://refhub.elsevier.com/S0120-8845(19)30046-X/sbref0450) [In-Training](http://refhub.elsevier.com/S0120-8845(19)30046-X/sbref0450) [Exami](http://refhub.elsevier.com/S0120-8845(19)30046-X/sbref0450)[nation\).](http://refhub.elsevier.com/S0120-8845(19)30046-X/sbref0450) [Fiser](http://refhub.elsevier.com/S0120-8845(19)30046-X/sbref0450) [SM](http://refhub.elsevier.com/S0120-8845(19)30046-X/sbref0450) [et](http://refhub.elsevier.com/S0120-8845(19)30046-X/sbref0450) [a.](http://refhub.elsevier.com/S0120-8845(19)30046-X/sbref0450) [4th](http://refhub.elsevier.com/S0120-8845(19)30046-X/sbref0450) [Edition](http://refhub.elsevier.com/S0120-8845(19)30046-X/sbref0450) [Wolters](http://refhub.elsevier.com/S0120-8845(19)30046-X/sbref0450) [Kluwer](http://refhub.elsevier.com/S0120-8845(19)30046-X/sbref0450) [Health.](http://refhub.elsevier.com/S0120-8845(19)30046-X/sbref0450) [Lippincott](http://refhub.elsevier.com/S0120-8845(19)30046-X/sbref0450) [Williams](http://refhub.elsevier.com/S0120-8845(19)30046-X/sbref0450) [&](http://refhub.elsevier.com/S0120-8845(19)30046-X/sbref0450) [Wilkins;](http://refhub.elsevier.com/S0120-8845(19)30046-X/sbref0450) [2013.](http://refhub.elsevier.com/S0120-8845(19)30046-X/sbref0450)
- 41. [The](http://refhub.elsevier.com/S0120-8845(19)30046-X/sbref0455) [American](http://refhub.elsevier.com/S0120-8845(19)30046-X/sbref0455) [Board](http://refhub.elsevier.com/S0120-8845(19)30046-X/sbref0455) [of](http://refhub.elsevier.com/S0120-8845(19)30046-X/sbref0455) [Surgery](http://refhub.elsevier.com/S0120-8845(19)30046-X/sbref0455) [In-Training](http://refhub.elsevier.com/S0120-8845(19)30046-X/sbref0455) [Examination.](http://refhub.elsevier.com/S0120-8845(19)30046-X/sbref0455) [The](http://refhub.elsevier.com/S0120-8845(19)30046-X/sbref0455) [ABSITE](http://refhub.elsevier.com/S0120-8845(19)30046-X/sbref0455) [Review](http://refhub.elsevier.com/S0120-8845(19)30046-X/sbref0455) [\(American](http://refhub.elsevier.com/S0120-8845(19)30046-X/sbref0455) [Board](http://refhub.elsevier.com/S0120-8845(19)30046-X/sbref0455) [of](http://refhub.elsevier.com/S0120-8845(19)30046-X/sbref0455) [Surgery](http://refhub.elsevier.com/S0120-8845(19)30046-X/sbref0455) [In-Training](http://refhub.elsevier.com/S0120-8845(19)30046-X/sbref0455) [Exami](http://refhub.elsevier.com/S0120-8845(19)30046-X/sbref0455)[nation\).](http://refhub.elsevier.com/S0120-8845(19)30046-X/sbref0455) [Fiser](http://refhub.elsevier.com/S0120-8845(19)30046-X/sbref0455) [SM](http://refhub.elsevier.com/S0120-8845(19)30046-X/sbref0455) [et](http://refhub.elsevier.com/S0120-8845(19)30046-X/sbref0455) [a.](http://refhub.elsevier.com/S0120-8845(19)30046-X/sbref0455) [4th](http://refhub.elsevier.com/S0120-8845(19)30046-X/sbref0455) [Edition](http://refhub.elsevier.com/S0120-8845(19)30046-X/sbref0455) [Wolters](http://refhub.elsevier.com/S0120-8845(19)30046-X/sbref0455) [Kluwer](http://refhub.elsevier.com/S0120-8845(19)30046-X/sbref0455) [Health.](http://refhub.elsevier.com/S0120-8845(19)30046-X/sbref0455) [Lippincott](http://refhub.elsevier.com/S0120-8845(19)30046-X/sbref0455) [Williams](http://refhub.elsevier.com/S0120-8845(19)30046-X/sbref0455) [&](http://refhub.elsevier.com/S0120-8845(19)30046-X/sbref0455) [Wilkins;](http://refhub.elsevier.com/S0120-8845(19)30046-X/sbref0455) [2013.](http://refhub.elsevier.com/S0120-8845(19)30046-X/sbref0455)
- 42. Tratado de Cirugía General. Tercera Edición. Asociación Mexicana de Cirugía General, A.C. Federación Mexicana de Colegios de Especialistas en Cirugía General, A.C. Editorial Manual Moderno S.A.
- 43. Tratado de Cirugía General. Tercera Edición. Asociación Mexicana de Cirugía General, A.C. Federación Mexicana de Colegios de Especialistas en Cirugía General, A.C. Editorial Manual Moderno S.A.
- 44. [Patil](http://refhub.elsevier.com/S0120-8845(19)30046-X/sbref0470) [V,](http://refhub.elsevier.com/S0120-8845(19)30046-X/sbref0470) [Odak](http://refhub.elsevier.com/S0120-8845(19)30046-X/sbref0470) [S,](http://refhub.elsevier.com/S0120-8845(19)30046-X/sbref0470) [Chian](http://refhub.elsevier.com/S0120-8845(19)30046-X/sbref0470) [V.](http://refhub.elsevier.com/S0120-8845(19)30046-X/sbref0470) [A.](http://refhub.elsevier.com/S0120-8845(19)30046-X/sbref0470) [ChougleUse](http://refhub.elsevier.com/S0120-8845(19)30046-X/sbref0470) [of](http://refhub.elsevier.com/S0120-8845(19)30046-X/sbref0470) [webcam](http://refhub.elsevier.com/S0120-8845(19)30046-X/sbref0470) [as](http://refhub.elsevier.com/S0120-8845(19)30046-X/sbref0470) [arthros](http://refhub.elsevier.com/S0120-8845(19)30046-X/sbref0470)[copic](http://refhub.elsevier.com/S0120-8845(19)30046-X/sbref0470) [training](http://refhub.elsevier.com/S0120-8845(19)30046-X/sbref0470) [model](http://refhub.elsevier.com/S0120-8845(19)30046-X/sbref0470) [for](http://refhub.elsevier.com/S0120-8845(19)30046-X/sbref0470) [junior](http://refhub.elsevier.com/S0120-8845(19)30046-X/sbref0470) [surgical](http://refhub.elsevier.com/S0120-8845(19)30046-X/sbref0470) [trainees](http://refhub.elsevier.com/S0120-8845(19)30046-X/sbref0470) [Ann](http://refhub.elsevier.com/S0120-8845(19)30046-X/sbref0470) [R](http://refhub.elsevier.com/S0120-8845(19)30046-X/sbref0470) [Coll](http://refhub.elsevier.com/S0120-8845(19)30046-X/sbref0470) [Surg](http://refhub.elsevier.com/S0120-8845(19)30046-X/sbref0470) [Engl.](http://refhub.elsevier.com/S0120-8845(19)30046-X/sbref0470) [2009;91:161](http://refhub.elsevier.com/S0120-8845(19)30046-X/sbref0470)-[2.](http://refhub.elsevier.com/S0120-8845(19)30046-X/sbref0470)
- 45. Arthrosc J Relat Surg Off Publ Arthrosc Assoc N Am Int Arthrosc Assoc, 31 (2015), pp. 104-112.
- 46. [Wagner](http://refhub.elsevier.com/S0120-8845(19)30046-X/sbref0480) [A,](http://refhub.elsevier.com/S0120-8845(19)30046-X/sbref0480) [Undt](http://refhub.elsevier.com/S0120-8845(19)30046-X/sbref0480) [G.](http://refhub.elsevier.com/S0120-8845(19)30046-X/sbref0480) [Principles](http://refhub.elsevier.com/S0120-8845(19)30046-X/sbref0480) [of](http://refhub.elsevier.com/S0120-8845(19)30046-X/sbref0480) [computer-assisted](http://refhub.elsevier.com/S0120-8845(19)30046-X/sbref0480) [arthroscopy](http://refhub.elsevier.com/S0120-8845(19)30046-X/sbref0480) [with](http://refhub.elsevier.com/S0120-8845(19)30046-X/sbref0480) [optoelectronic](http://refhub.elsevier.com/S0120-8845(19)30046-X/sbref0480) [tracking](http://refhub.elsevier.com/S0120-8845(19)30046-X/sbref0480) [technology.](http://refhub.elsevier.com/S0120-8845(19)30046-X/sbref0480) [Orla](http://refhub.elsevier.com/S0120-8845(19)30046-X/sbref0480) [Surg](http://refhub.elsevier.com/S0120-8845(19)30046-X/sbref0480) [Oral](http://refhub.elsevier.com/S0120-8845(19)30046-X/sbref0480) [Med](http://refhub.elsevier.com/S0120-8845(19)30046-X/sbref0480) [Oral](http://refhub.elsevier.com/S0120-8845(19)30046-X/sbref0480) [Pathol](http://refhub.elsevier.com/S0120-8845(19)30046-X/sbref0480) [Endod.](http://refhub.elsevier.com/S0120-8845(19)30046-X/sbref0480) [2001](http://refhub.elsevier.com/S0120-8845(19)30046-X/sbref0480) Jul; 92:30-7.
- 47. Arthrosc J Arthrosc Relat Surg Off Publ Arthrosc Assoc N Am Int Arthrosc Assoc, 29 (2013), pp. 906-912.
- 48. Arthrosc J Arthrosc Relat Surg Off Publ Arthrosc Assoc N Am Int Arthrosc Assoc, 30 (2014), pp. 121-133.
- 49. [Cantera](http://refhub.elsevier.com/S0120-8845(19)30046-X/sbref0495) [Ocegueda](http://refhub.elsevier.com/S0120-8845(19)30046-X/sbref0495) [DT,](http://refhub.elsevier.com/S0120-8845(19)30046-X/sbref0495) [Rodríguez](http://refhub.elsevier.com/S0120-8845(19)30046-X/sbref0495) [Díaz](http://refhub.elsevier.com/S0120-8845(19)30046-X/sbref0495) [A.](http://refhub.elsevier.com/S0120-8845(19)30046-X/sbref0495) [Artroscopia](http://refhub.elsevier.com/S0120-8845(19)30046-X/sbref0495) [Virtual:](http://refhub.elsevier.com/S0120-8845(19)30046-X/sbref0495) [ruta](http://refhub.elsevier.com/S0120-8845(19)30046-X/sbref0495) [necesaria](http://refhub.elsevier.com/S0120-8845(19)30046-X/sbref0495) [en](http://refhub.elsevier.com/S0120-8845(19)30046-X/sbref0495) [Medicina.](http://refhub.elsevier.com/S0120-8845(19)30046-X/sbref0495) [Dolor.](http://refhub.elsevier.com/S0120-8845(19)30046-X/sbref0495) [1996:33.](http://refhub.elsevier.com/S0120-8845(19)30046-X/sbref0495)
- 50. [Fischer,](http://refhub.elsevier.com/S0120-8845(19)30046-X/sbref0500) [Josef](http://refhub.elsevier.com/S0120-8845(19)30046-X/sbref0500) [E,](http://refhub.elsevier.com/S0120-8845(19)30046-X/sbref0500) [et](http://refhub.elsevier.com/S0120-8845(19)30046-X/sbref0500) [al.](http://refhub.elsevier.com/S0120-8845(19)30046-X/sbref0500) [Fischer's](http://refhub.elsevier.com/S0120-8845(19)30046-X/sbref0500) [Mastery](http://refhub.elsevier.com/S0120-8845(19)30046-X/sbref0500) [of](http://refhub.elsevier.com/S0120-8845(19)30046-X/sbref0500) [Surgery.](http://refhub.elsevier.com/S0120-8845(19)30046-X/sbref0500) [6th](http://refhub.elsevier.com/S0120-8845(19)30046-X/sbref0500) [ed](http://refhub.elsevier.com/S0120-8845(19)30046-X/sbref0500) [Phi](http://refhub.elsevier.com/S0120-8845(19)30046-X/sbref0500)[ladelphia:](http://refhub.elsevier.com/S0120-8845(19)30046-X/sbref0500) [WoltersKluwer](http://refhub.elsevier.com/S0120-8845(19)30046-X/sbref0500) [Health/Lippincott](http://refhub.elsevier.com/S0120-8845(19)30046-X/sbref0500) [Williams](http://refhub.elsevier.com/S0120-8845(19)30046-X/sbref0500) [&](http://refhub.elsevier.com/S0120-8845(19)30046-X/sbref0500) [Wilkins;](http://refhub.elsevier.com/S0120-8845(19)30046-X/sbref0500) [2012.](http://refhub.elsevier.com/S0120-8845(19)30046-X/sbref0500)